### **ผลการทดลอง**

**ใน บ ท น ี้จ ะ ก ล ่าว ถ ึง ล ัก ษ ณ ะข องช ุด ข ้อม ูลท ี่ได ้จัด ส ร้างข ึ้น ให ้ข ่ายงาน ระบ บ ป ระส าท จด จ ำ** ผลการเรียนรู้และการทดสอบ จากวิธีการเรียนรู้ชนิดเพอเซปดรอน และชนิด Backpropagation ของ 6 ข่ายงาน ดังนี้

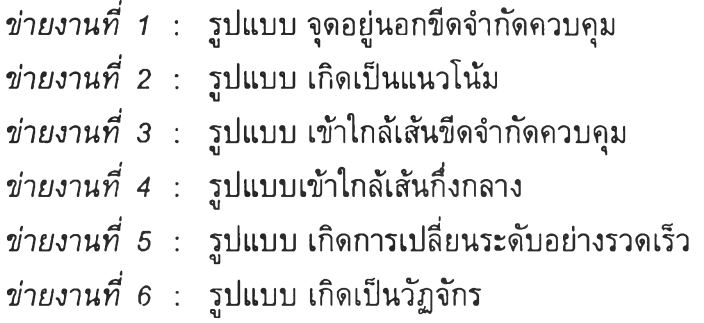

## 5.1 ข่ายงานที่ 1 รูปแบบจุดอยู่นอกขีดจำกัดควบคุม

### **5.1.1 เพอเซปดรอน**

**(1) ว ัต ถ ุป ระส งค ์**

**ต ร ว จ ส อ บ และเป ร ีย บ เท ีย บ ผลลัพธ์เม ื่อ เป ล ี่ย น จ ำน ว น ร อ บ ใน ก าร ว น ซ าม าก ที่สุด (M axim um** Epoch) **ตั้งแต่ 2 0 ไ ป เร ื่อ ย ๆ จ น กว่ าจ ะ ได ้ค ำต อ บ ท ี่ถู กต้อง**

**(2) เงื่อนไข**

- ขนา<mark>ดข้</mark>อมูลเข้าคือ 1,000 ชุด แต่ละชุดมีข้อมูล 1 ค่า ได้แสดงเป็นตัว **อ ย ่าง ต ัง ต าร างท ี่ 5.1**

- ป้อนข้อมูลเข้าครั้งแรก 20 ชุด ซึ่งประกอบด้วย ข้อมูลรูปแบบที่อยู่ใน **ภ าว ะ ก าร ค ว บ ค ุม แ ล ะ ข ้อ ม ูล ร ูป แบ บ ท ี่อ อ ก น อ ก ภ าว ะ ก าร ค ว บ ค ุม จ ำ น ว น เท ่า ๆ ก ัน คือ 1 ต่อ 1 ต าม ล ำต ับ**

- เพิ่มข้อมูลเข้าเป็น 100 200 จนถึง 1,000 ชุดในอัตราส<sub>่</sub>วน 1 ต่อ 1 เช่น

เดิม

- เปลี่ยนอัดราส่วนข้อมูลเข้า โดยใช้ข้อมูลรูปแบบที่อยู่ในภาวะการควบคุม 1 ส่วน และข้อมูลรูปแบบที่ออกนอกภาวะการควบคุม 2 ส่วน

**- ท ุก ค รั้งท ี่ฑ ำก ารส อ น จ ะต ้อ งม ีก ารล อ งส ล ับ ท ี่ข อ งข ้อ ม ูล แ ต ่ล ะช ุด**

| รูปแบบ  | ชุดข้อมูลที่              | ข้อมูลเข้า | ข้อมูลเป้าหมาย      |
|---------|---------------------------|------------|---------------------|
|         | 1                         | 74.013     | 0                   |
|         | $\overline{\mathbf{c}}$   | 74.011     | $\mathsf{O}\xspace$ |
|         | 3                         | 74.009     | $\mathsf{O}\xspace$ |
|         | $\overline{\mathbf{4}}$   | 74.007     | $\mathsf{O}\xspace$ |
|         | 5                         | 74.005     | $\hbox{O}$          |
|         | 6                         | 74.003     | $\mathsf{O}\xspace$ |
| อยู่    | $\overline{7}$            | 74.001     | 0                   |
| ในภาวะ  | 8                         | 73.999     | 0                   |
| ควบคุม  | 9                         | 73.997     | 0                   |
|         | 10                        | 73.995     | $\mathsf 0$         |
|         | 11                        | 73.993     | $\mathsf{O}\xspace$ |
|         | 12                        | 73.991     | $\mathsf{O}\xspace$ |
|         | 13                        | 73.989     | $\hbox{O}$          |
|         | 14                        | 73.992     | $\mathsf{O}\xspace$ |
|         | $\mathbf{1}$              | 74.015     | $\mathbf 1$         |
|         | $\overline{c}$            | 74.025     | $\mathbf{1}$        |
|         | $\ensuremath{\mathsf{3}}$ | 74.037     | $\mathbf{1}$        |
|         | 4                         | 74.048     | 1                   |
|         | $\,$ 5 $\,$               | 74.059     | $\mathbf{1}$        |
| ออก     | 6                         | 74.062     | $\mathbf{1}$        |
| นอกภาวะ | $\overline{7}$            | 74.074     | $\mathbf 1$         |
| ควบคุม  | 8                         | 74.088     | $\mathbf{1}$        |
|         | 9                         | 74.095     | $\ddagger$          |
|         | 10                        | 74.098     | 1                   |
|         | 11                        | 74.100     | $\mathbf{1}$        |
|         | 12                        | 74.120     | $\mathbf{1}$        |
|         | 13                        | 74.130     | $\mathbf{1}$        |
|         | 14                        | 74.140     | $\mathbf 1$         |

*ต า ร า ง ท ี่ 5 .1 ต ัว อ ย ่า ง ช ุด ข ้อ ม ูล เข ้า ค ว บ ค ู่ข อ ง ข ่า ย ง า น ท ี่ 1*

(3) Normalization

ได้เปลี่ยนข้อมูลส่วนของรูปแบบอยู่ในภาวะการควบคุม (อยู่ในช่วง 73.988 ถึง 74.014) เป็นค่าลบ ส่วนรูปแบบที่ออกนอกภาวะควบคุม (ไม่อยู่ในช่วง 73.988 ถึง 74.014) เป็นค่าบวก ด้งแสดงเป็นตัวอย่างในตารางที่ 5.2

รูปแบบ ชุดข้อมูลที่ ข้อมูลเข้า ข้อมูลเป้าหมาย 1 -74.013 0 2  $-74.011$  0  $3 \qquad 74.009 \qquad 0$ 4 -74.007 0 5 -74.005 0 6 -74.003 0 อยู่ 7 -74.001 0 ในภาวะ 8 -73.999 0 ควบคุม 9 -73.997 0 10 -73.995 0 11 -73.993 0 12 | -73.991 | 0 13 -73.989 0 14 -73.992 0 1 74.015 1 2 74.025 1 3 74.037 1 4 74.048 1 5 74.059 1 ออก 6 74.062 1 นอกภาวะ 7 74.074 1 ควบคุม 8 74.088 1 9 74.095 1 10 74.098 . 1 11 74.100 1 12 74.120 1 13 74.130 1 *.* 14 74.140 1

*ต า ร า ง ท ี่ 5 .2 ต ัว อ ย ่า ง ช ุด ข ้อ ม ูล เข ้า ค ว บ ค ู่ (N o r m a liz e แ ล ้ว ) ข อ ง ข ่า ย ง า น ท ี่ 1*

**(4) ผ ล ก าร ส อ น ให ้ข ่าย ง าน เร ีย น ร ู้ และผ ลการท ด ส อ บ**

ข้อมูลสำหรับใช้ในการสอนหรือทดสอบ มีทั้งหมด 1,000 Input Vectors ี ประกอบด้วยรูปแบบที่อยู่ในภาวะการควบคุม 500 Vectors มีข้อมูลเป้าหมายเป็น 0 และ รูป ี แบบที่ออกนอกภาวะการควบคุม 500 Vectors มีข้อมูลเป้าหมายเป็น 1

ี ข้อมูลออก มี 1,000 Output Vectors เช่นเดียวกับข้อมูลเข้าและเพิ่มจำนวน ี Maximum Epoch ไปเรื่อยๆ ถ้าได้คำตอบตรงกับข้อมูลเป้าหมายที่กำหนดถือว่าคำตอบที่ได้ ถูกต้อง จะแสดงผลออกมาว่า Correctly ในทางตรงข้ามถ้ามีความผิดพลาด ผลที่จะออกมาคือ **Incorrectly ได ้แ ส ด ง ผ ล ใน ต าร าง ท ี่ 5 .3**

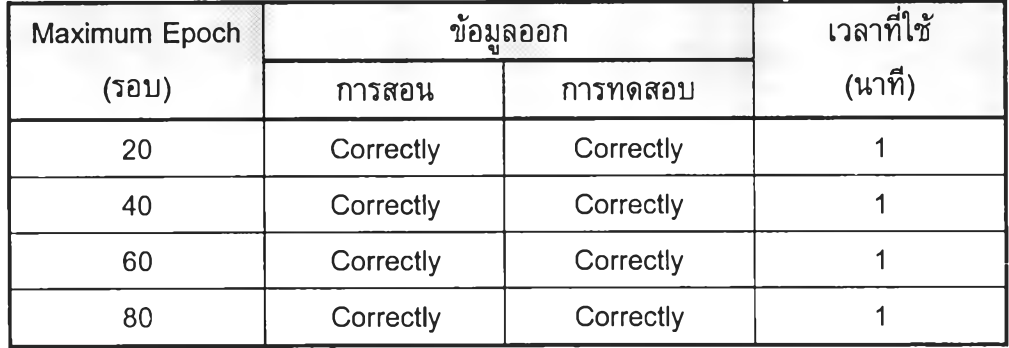

*ต า ร า ง ท ี่ 5 .3 ผ ล จ า ก ก า ร ส อ น แ ล ะ ท ด ล ■ อ บ ข ่า ย ง า น ท ี่ 1 123*

#### **5.1.2 Backpropagation**

(1) วัตถุประสงค์

ตรวจสอบและเปรียบเทียบผลลัพธ์เมื่อเปลี่ยนจำนวนโหนด เป็น 1 ถึง 8 โหนด ในการวนชํ้ามากที่สุด (Maximum Epoch) เท่ากับ 500 และ 1,000 รอบ

### (2) เงื่อนไข

•ขนาดข้อมูลเข้าคือ 1,000ชุด แต่ละชุดมีข้อมูล 1 ค่าทดลองใช้ขนาดชุด ข้อมูลตั้งแต่ 20, 100, 200 จนถึง 1,000 ชุด อัตราส่วนชุดข้อมูลที่อยู่ในภาวะการควบคุมต่อชุด ข้อมูลที่ออกนอกภาวะการควบคุม เป็น 1:1 หรือ 1:2 ด้งตัวอย่างตามตารางที่ 5.1

(3) Normalization

ได้เปลี่ยนข้อมูลส่วนของรูปแบบอยู่ใน่ภาวะการควบคุม (อยู่ในช่วง 73.988 ถึง 74.014) เป็นค่าลบ ส่วนรูปแบบที่ออกนอกภาวะควบคุม (ไม่อยู่ในช่วง 73.988 ถึง 74.014) เป็นค่าบวก เช่นเดียวกับการเตรียมข้อมูลเข้าข่ายงานเพอเซปดรอน

### (4) ผลการสอนให้ข่ายงานเรียนรู้ และผลการทดสอบ

ข้อมูลสำหรับใชในการสอนหรือทดสอบ มีทั้งหมด 1,000 Input Vectors ประกอบด้วยรูปแบบที่อยู่ในภาวะการควบคุม 500 Vectors มีข้อมูลเป้าหมายเป็น 0 และ รูป แบบที่ออกนอกภาวะการควบคุม 500 Vectors มีข้อมูลเป้าหมายเป็น 1

เพิ่มขานวนโหนดจาก 1 โหนด ไปเรื่อยๆจนถึง 8 โหนด พร้อมกับเพิ่ม จำนวน Maximum Epoch จาก 500 เป็น 1,000 รอบ คำตอบที่ได้จะแสดงผลค่าความผิดพลาด (SSE) ออกมาเป็นตัวเลข โดยมีข้อมูลออก 1,000 Output Vectors ถ้าข้อมูลถูกต้องทั้งหมดจะ แสดงผลออกมาว่า Network reach error goal และค่า SSE น้อยกว่าหรือเท่ากับ 0 ในทางตรง ข้ามถ้าข้อมูลออกยังไม่ถูกต้องทั้งหมดจะแสดงผลออกมาว่า Network did not reach error goal และค่า SSE จะมากกว่า 0 ได้แสดงผลในตารางที่ 5.4 (ก) และ (ข)

### *ต า ร า ง ท ี่ 5 .4 (ก ) ผ ล จ า ก ก า ร ส อ น แ ล ะ ท ด ส อ บ ข ่า ย ง า น ท ี่ 1*

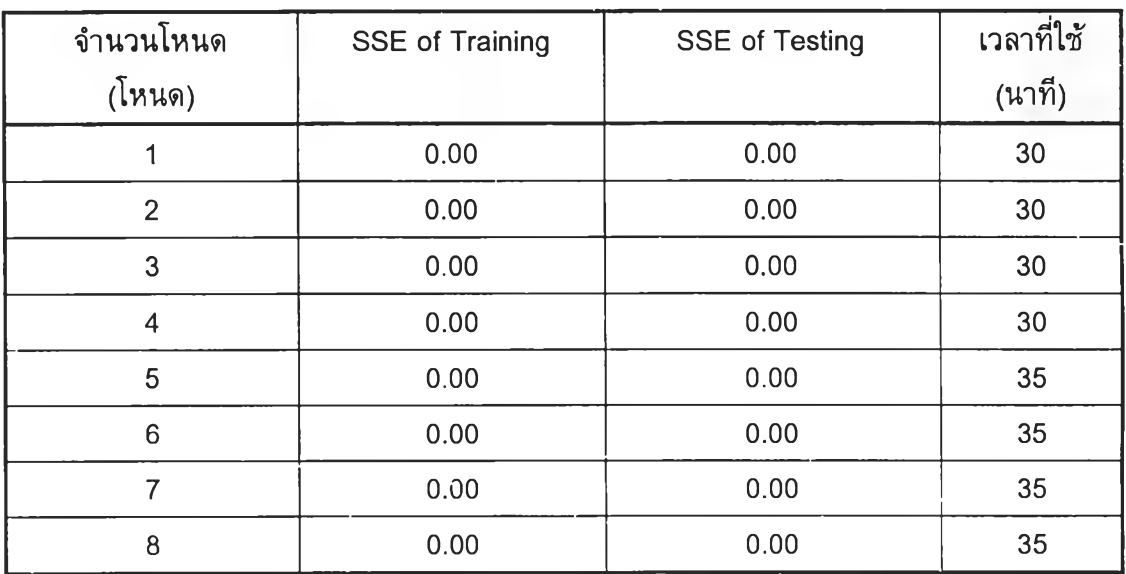

Maximum Epoch : 500 รอบ

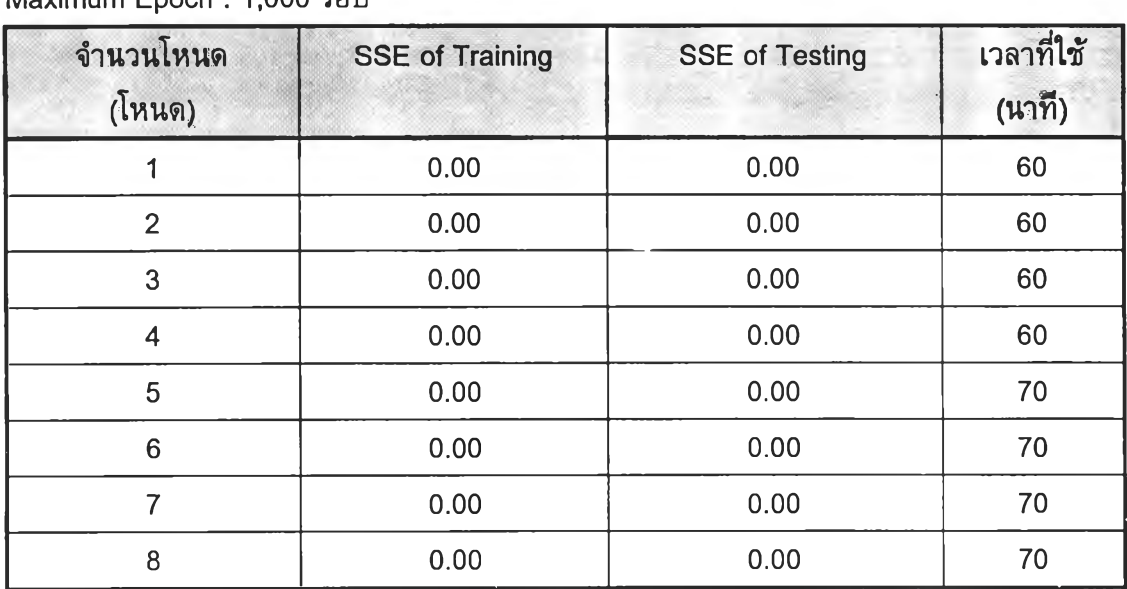

Maximum Epoch ะ 1,000 รอบ

จากตารางที่ 5.4 (ก) และ (ข) แสดงให้เห็นว่าการเปลี่ยนจำนวนโหนตจะไม่มีผล กับคำตอบของข่ายงานที่ 1 เนื่องจากข้อมูลได้ผ่านการทำ Normalize มาอย่างเหมาะสมแล้ว

*า ร า ง ท ี่ 5 .4 (ข ) ผ ล จ า ก ก า ร ส อ น แ ล ะ ท ด ส อ บ ข ่า ย ง า น ท ี่ 1*

# 5.2 ข่ายงานที่ 2 รูปแบบเกิดเป็นแนวโน้มขึ้น และ ลง

#### **5.2.1 เพอเซปตรอน**

**(1) วัตถุป ระล;งค์**

**ต ร ว จ ส อ บ แ ล ะ เป ร ีย บ เท ีย บ ผ ล ล ัพ ธ ์เม ื่อ เป ล ี่ย น จ ำน ว น ร อ บ ใน ก าร ว น ข ้าม าก ที่สุด (M axim um** Epoch) **ต ั้งแต ่ 2 0 ไป เร ื่อ ย ๆ จ น ก ว ่า จ ะ ได ้ค ำต อ บ ท ี่ถ ูก ต ้อ ง**

**(2) เงื่อน ไข**

- ขนาดข้อมูลเข้าคือ 1,000 ชุด แต่ละชุดมีข้อมูล 7 ค่า ได้แสดงเป็นดัว **อ ย ่าง ต ัง ต าร างท ี่ 5.5**

- ป้อนข้อมูลเข้าครั้งแรก 20 ชุด ซึ่งประกอบด้วย ข้อมูลรูปแบบที่อยู่ใน ิภาวะการควบคุม และข้อมูลรูปแบบที่ออกนอกภาวะการควบคุม จำนวนเท่า<sub></sub>ๆกัน คือ 1 : 2 **ต าม ล ำด ับ**

- เพิ่มข้อมูลเข้าเป็น 100 , 200 จนถึง 1,000 ชุดในอัตราส<sub>่</sub>วน 1:2 เช่นเดิม

- ทุกครั้งที่ทำการสอนจะต้องมีการลองสลับที่ของข้อมูลแต่ละชุด

(3) Normalization

**ี่ ได้แบ่งข้อมูลส่วนของรูปแบบอยู่ในภาวะการควบคุม เป็น 7 ค่าต่อเนื่องที่มี** ี ความชั<sub>น</sub>ต่ำกว่า 30 องศา ส่วนรูปแบบที่ออกนอกภาวะการควบคุม เป็น 7 ค่าต่อเนื่องที่มีความ **ชัน 3 0 องศ าข ึ้น ไป ถ ึง 8 0 องศ า**

| ข้อมูลที       | ชุดที่ |                |   |                                                             |   |   |   |   |   |                  |                                                                                        |          |       |          |              |
|----------------|--------|----------------|---|-------------------------------------------------------------|---|---|---|---|---|------------------|----------------------------------------------------------------------------------------|----------|-------|----------|--------------|
|                |        | $\overline{2}$ | 3 | 4                                                           | 5 | 6 | 7 | 8 | 9 | 10 <sup>10</sup> | 11                                                                                     | 12       | 13    | 14       | 15           |
| $\mathbf{1}$   |        |                |   |                                                             |   |   |   |   |   |                  | 0.883 1.405 1.214 0.563 1.459 0.523 0.594 1.452 0.753 0.586 -0.299                     | $-0.266$ | 0.542 | 0.100    | 0.255        |
| 2              |        |                |   |                                                             |   |   |   |   |   |                  | 2.468   1.949   1.822   1.957   2.369   2.189   2.064   1.958   1.807   1.670   -0.003 | 0.561    | 0.450 | 0.012    | 0.419        |
| 3              |        |                |   | 2.575 2.578 3.433 3.453 3.028 3.42 3.269 2.559 2.688 3.273  |   |   |   |   |   |                  | 0.131                                                                                  | $-0.063$ | 0.101 | $-0.001$ | 0.646        |
| 4              |        |                |   | 3.782 4.470 4.338 4.089 4.188 4.401 4.007 3.803 4.156 4.409 |   |   |   |   |   |                  | 0.255                                                                                  | 0.034    | 0.470 | 0.181    | 0.321        |
| 5              |        |                |   | 5.203 5.190 5.427 5.427 5.482 5.329 4.500 5.085 5.273 5.101 |   |   |   |   |   |                  | 0.561                                                                                  | 0.548    | 0.770 | 0.826    | 0.421        |
| 6              |        |                |   | 5.797 6.156 6.348 5.905 5.805 5.627 6.174 6.127 6.039 5.899 |   |   |   |   |   |                  | 0.290                                                                                  | 0.572    | 0.131 | 0.807    | 0.461        |
| $\overline{7}$ |        |                |   | 7.232 6.828 7.115 7.131 6.773 6.536 6.937 7.077 7.171       |   |   |   |   |   | 6.84             | 0.129                                                                                  | 0.944    | 1.021 | 0.643    | 0.885        |
| Output         | 1      |                | 1 | 1.                                                          | 1 |   |   |   |   | 1                | 0                                                                                      | $\Omega$ | 0     | 0        | $\mathbf{O}$ |

*ต า ร า ง ท ี่ 5 .5 ต ัว อ ย ่า งชุดข ้อ ม ูล เข ้า ค ว บ ค ู่ (N o r m a liz e แ ล ้ว ) ข อ ง ข ่า ย ง า น ท ี่ 2*

**(4) ผ ล ก าร ส อ น ให ้ข ่าย ง าน เร ีย น ร ู้ แ ล ะผ ล ก ารท ด ส อ บ**

ข้อมูลสำหรับใช้ในการสอนหรือทดสอบ มีทั้งหมด 1,000 Input Vectors ี ประกอบด้วยรูปแบบที่อยู่ในภาวะการควบคุม 300 Vectors มีข้อมูลเป้าหมายเป็น 0 และ รูป **แ บ บ ท ี่อ อ ก น อ ก ภ าว ะ ก าร ค ว บ ค ุม 7 0 0 V ectors ม ีข ้อ ม ูล เป ้าห ม าย เป ็น 1**

ี่ เพิ่มจำนวน Maximum Epoch ไปเรื่อยๆ จะได้ข้อมูลออก 1,000 Output Vectors ถ้าคำตอบที่ได**้ไม่ผิดพลาดเลยจะแสดงผลออกมาว่า Correctly** ในทางตรงข้ามถ้ามี **ค ว าม ผ ิด พ ล าด ผ ล ท ี่อ อ ก ม าค ือ Incorrectly ได ้แ ส ด ง ผ ล ใน ต าร าง ท ี่ 5 .6**

| Maximum Epoch | ข้อมูลออก   | เวลาที่ใช้  |        |
|---------------|-------------|-------------|--------|
| (รอบ)         | การสอน      | การทดสอบ    | (นาที) |
| 20            | Incorrectly | Incorrectly | 2      |
| 50            | Incorrectly | Incorrectly | 5      |
| 100           | Incorrectly | Incorrectly | 10     |
| 500           | Incorrectly | Incorrectly | 50     |
| 1,000         | Incorrectly | Incorrectly | 90     |
| 5,000         | Incorrectly | Incorrectly | 400    |
| 10,000        | Correctly   | Correctly   | 480    |
| 50,000        | Correctly   | Correctly   | 480    |

*ต า ร า ง ท ี่ 5 .6 ผ ล จ า ก ก า ร ส อ น แ ล ะ ท ด ส อ บ ข ่า ย ง า น ท ี่ 2*

#### **5.2.2 Backpropagation**

**(1) ว ัต ถ ุป ระ ส งค ์**

**ต ร ว จ ส อ บ แ ล ะ เป ร ีย บ เท ีย บ ผ ล ล ัพ ธ ์เม ื่อ เป ล ี่ย น จ ำน ว น โห น ด เป ีน 1 ถึง 8** โหนด ในการวนซ้ำมากที่สุด (Maximum Epoch) เท่ากับ 500 เพิ่มเป็น 1,000 แล้วเพิ่มขึ้นทีละ **1 ,0 0 0 จน ถึง 1 0 ,0 0 0 รอบ**

**(2) เงื่อน ไข**

- ขนาดข้อมูลเข้าคือ 1,000 ชุด แต่ละชุดมีข้อมูล 7 ค่า ทดลองใช้ขนาดชุด ี ข้อมูลตั้งแต่ 20, 100, 200 จนถึง 1,000 ชุด อัตราส่วนชุดข้อมูลที่อยู่ในภาวะการควบคุมต่อชุด ี ข้อมูลที่ออกนอกภาวะการควบคุม เป็น 1 ต่อ 2 ดังตัวอย่างตามตารางที่ 5.7

**(3) Norm alization**

ี ได้แบ่งข้อมูลส่วนของรูปแบบอยู่ในภาวะการควบคุม เป็น 7 ค่าต่อเนื่องที่มี ิ ความชันต่อกว่า 30 องศา ส่วนรูปแบบที่ออกนอกภาวะการควบคุม เป็น 7 ค่าต่อเนื่องที่มีความ **ข ้น ต ่อ ก ว ่า 3 0 องศ าข ึ้น ไป จน ถึง 80 องศา**

**(4) ผ ล ก าร ส อ น ให ้ข ่าย ง าน เร ีย น ร ู้ และผ ลการท ด ส อ บ**

**ข ้อม ูล ส ำห รับ ใช ใน ก ารส อ น ห รือ ท ด ส อ บ ม ีท ั้งห ม ด 1 ,0 0 0 Input V ectors** ประกอบด้วยรูปแบบที่อยู่ในภาวะการควบคุม 300 Vectors มีข้อมูลเป้าหมายเป็น 0 และรูป **แ บ บ ท ี่อ อ ก น อ ก ภ าว ะ ก าร ค ว บ ค ุม 7 0 0 V ectors ม ีข ้อ ม ูล เป ้าห ม าย เป ็น 1**

ี เพิ่มจำนวนโหนดจาก 1 โหนด ไปเรื่อยๆจนถึง 8 โหนด พร้อมกับเพิ่ม ี จำนวน Maximum Epoch จาก 500 เป็น 1,000 แล้วเพิ่มทีละ 1,000 จนถึง 10,000 รอบ ี คำตอบที่ได้จะแสดงผลค่าความผิดพลาด (SSE) ออกมาเป็นตัวเลข โดยมีข้อมูลออก 1,000 **O utput V ectors ถ ้าข ้อ ม ูล ถ ูก ต ้อ งท ั้งห ม ด จ ะ แ ส ด งผ ล อ อ ก ม าว ่า Netw ork reach error goal** ี และค่า SSE น้อยกว่าหรือเท่ากับ 0 ในทางตรงข้ามถ้าข้อมูลออกยังไม่ถูกต้องทั้งหมดจะแสดง ผลออกมาว่า Network did not reach error goal และค่า SSE จะมากกว่า 0 ได้แสดงผลใน **ต ารางท ี่ 5 .7 (จ ำน ว น โห น ด ข ้อ ม ูล เข ้าท ี่ 1 ถึง 8)**

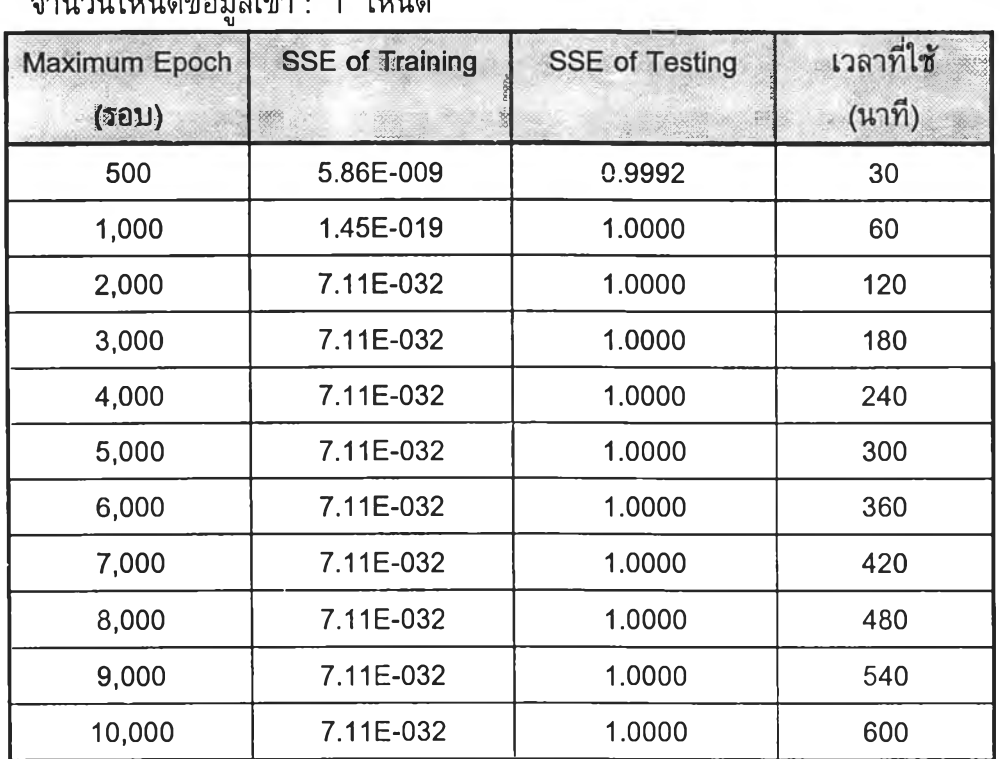

### *า ร า ง ท ี่ 5 .7 ผ ล จ าก ก าร ส อ น แ ล ะ ท ด ส อ บ ข ่าย ง าน ท ี่ 2*

ี จำบวบโหบดข้อบอเข้า · 1 โหบด

**จ ำน ว น โห น ด ข ้อ ม ูล เข ้า : 2 โห น ด**

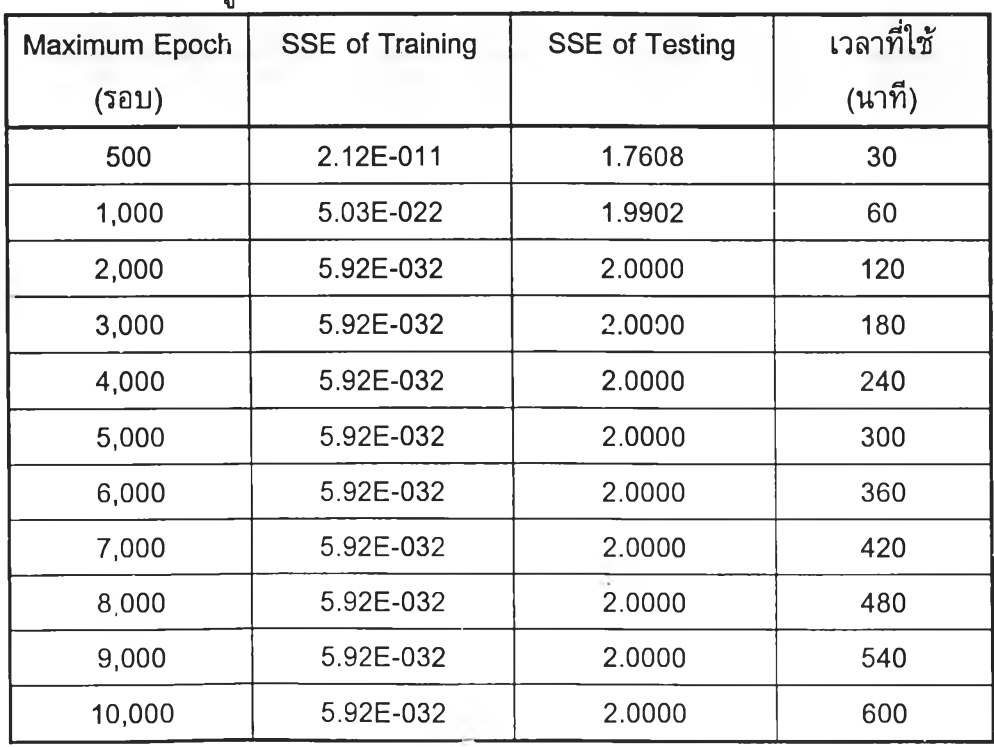

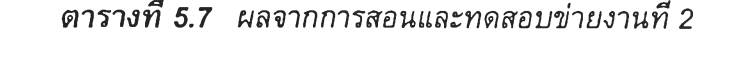

จำนวนโหนดข้อมลเข้า : 3 โหนด

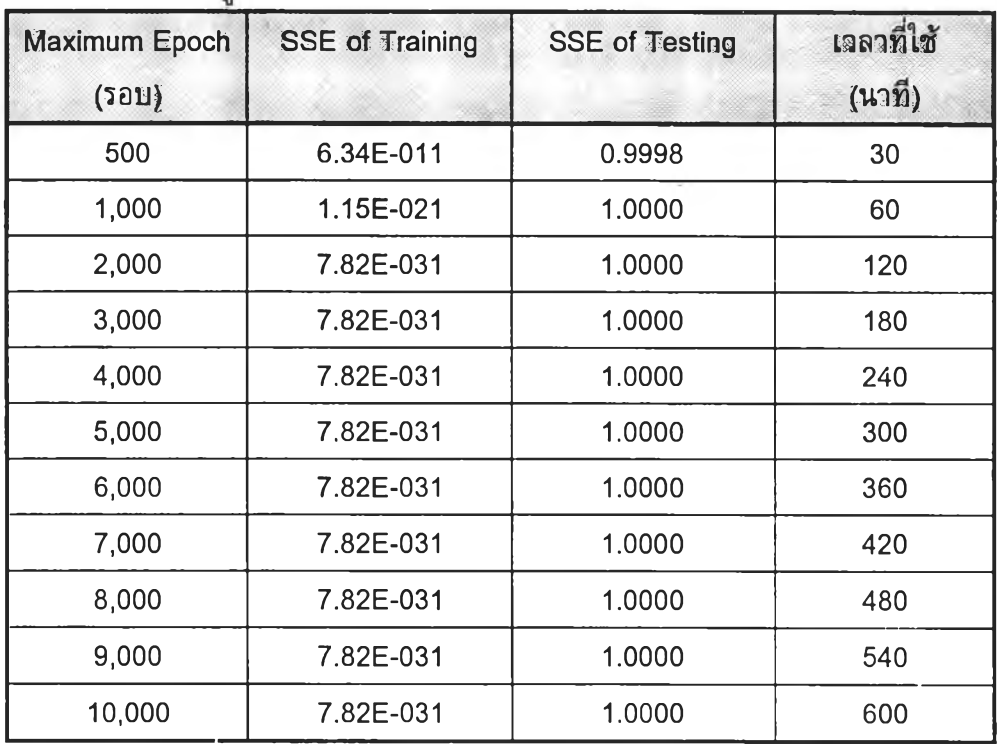

จำนวนโหนดข้อมูลเข้า : 4 โหนด

 $\bar{q}$ 

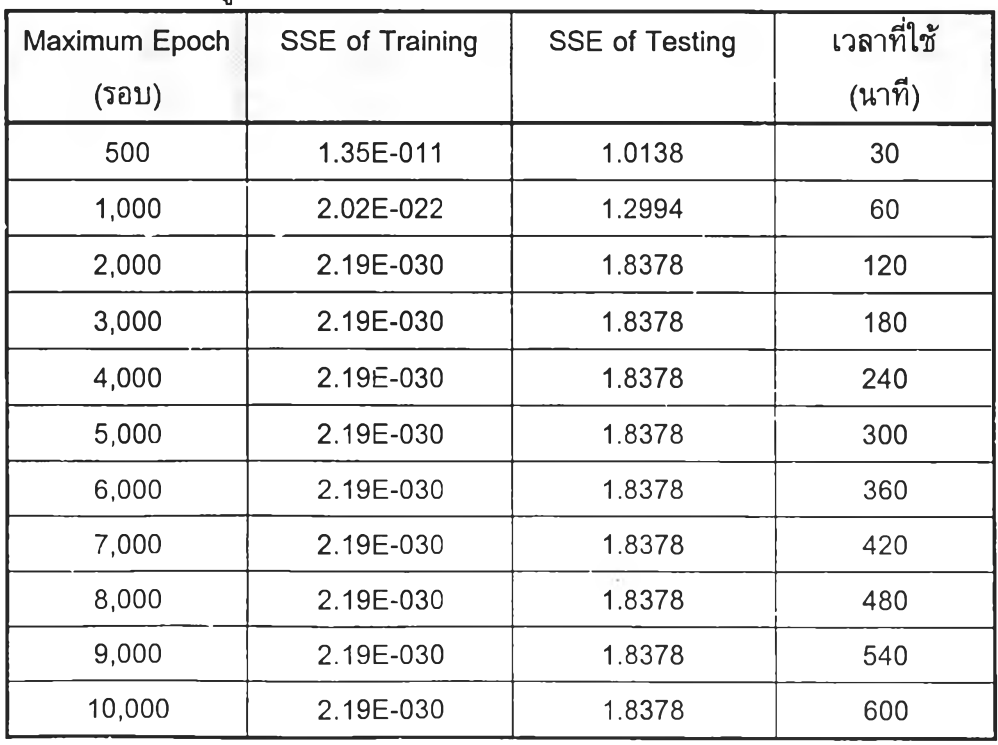

79

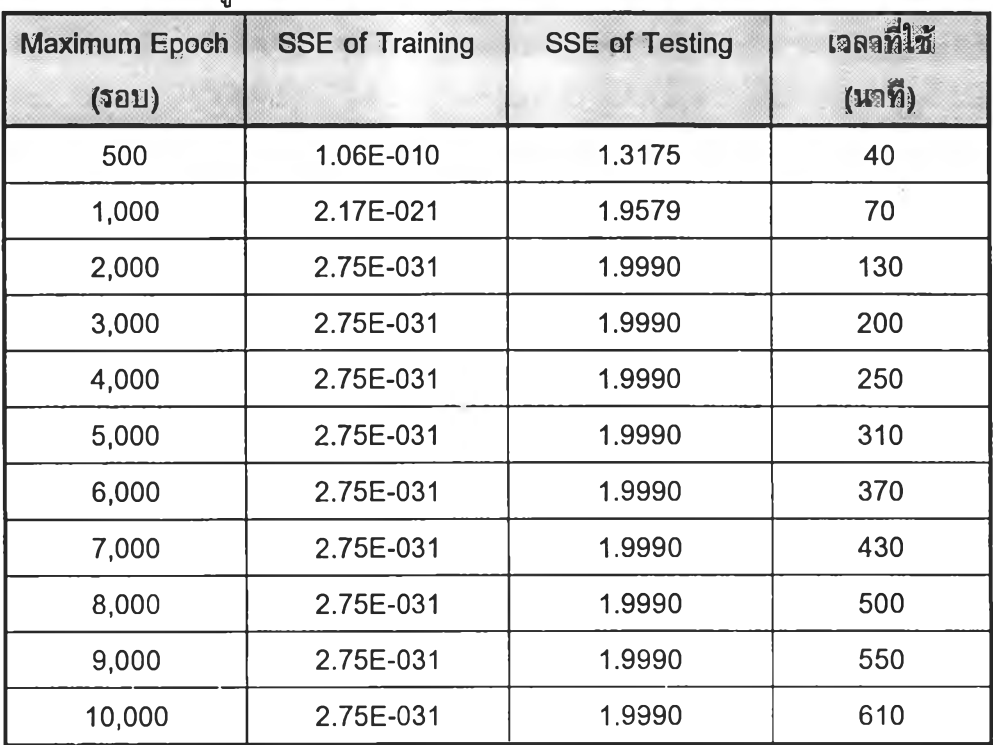

## จำนวนโหนดข้อมูลเข้า : 5 โหนด

### จำนวนโหนดข้อมูลเข้า : 6 โหนด

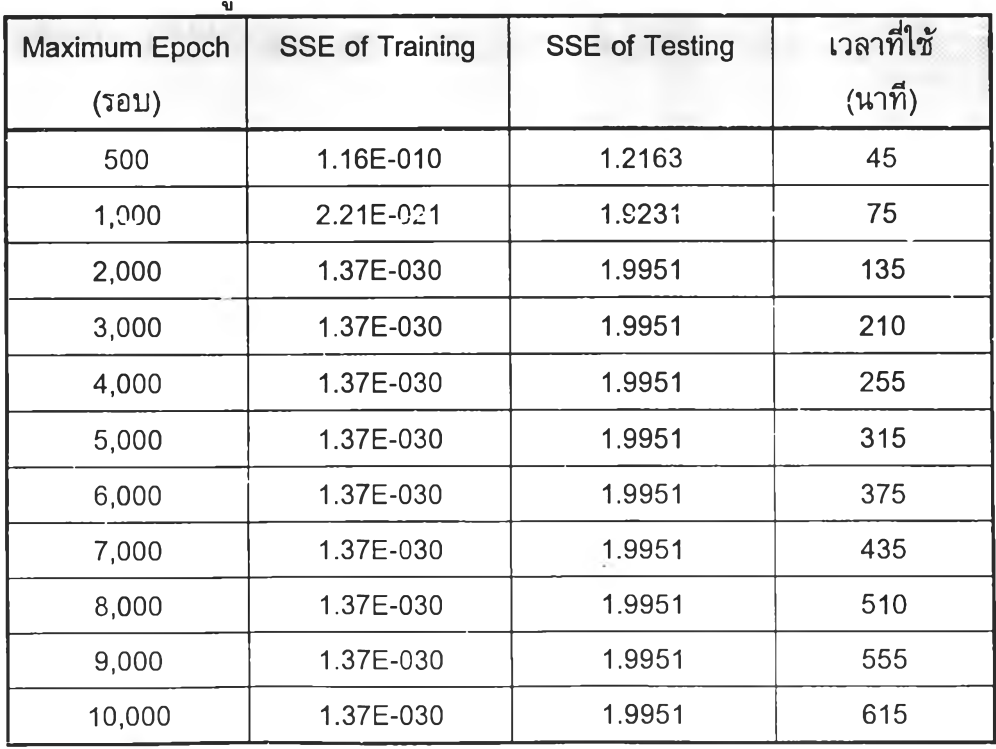

*า ร า ง ท ี่ 5 .7 ผ ล จ าก ก าร ส อ น แ ล ะ ท ด ส อ บ ข ่าย ง าน ท ี่ 2*

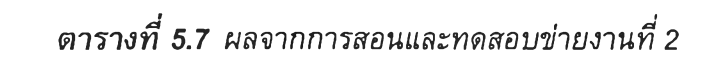

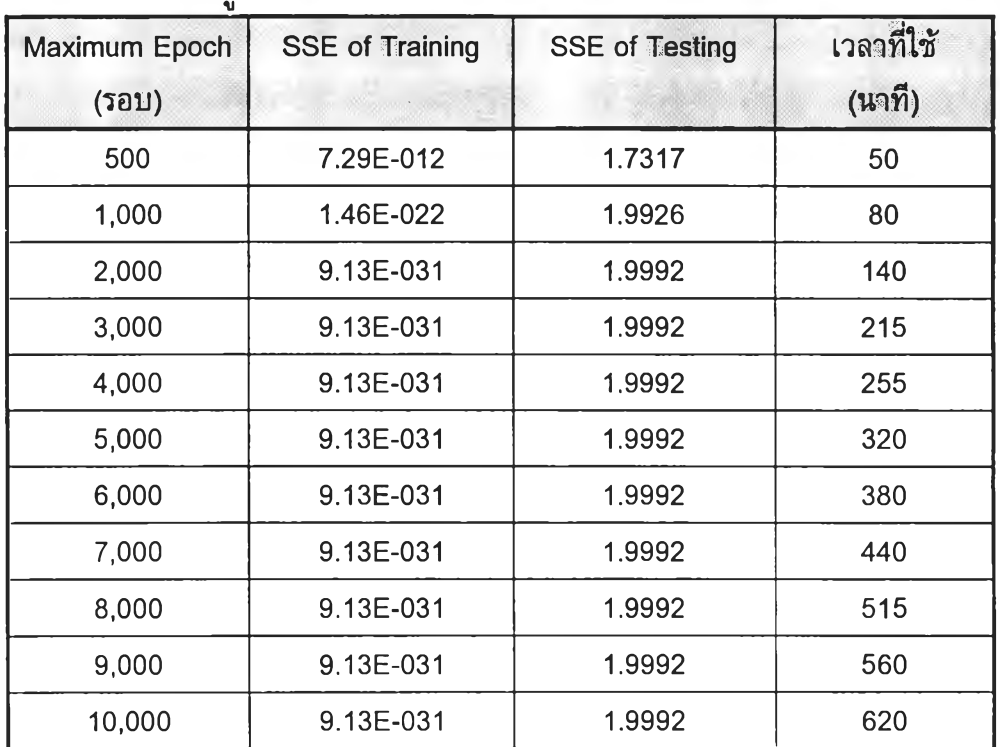

จำนวนโหนดข้อมูลเข้า ะ 7 โหนด

### จำนวนโหนดข้อมูลเข้า : 8 โหนด

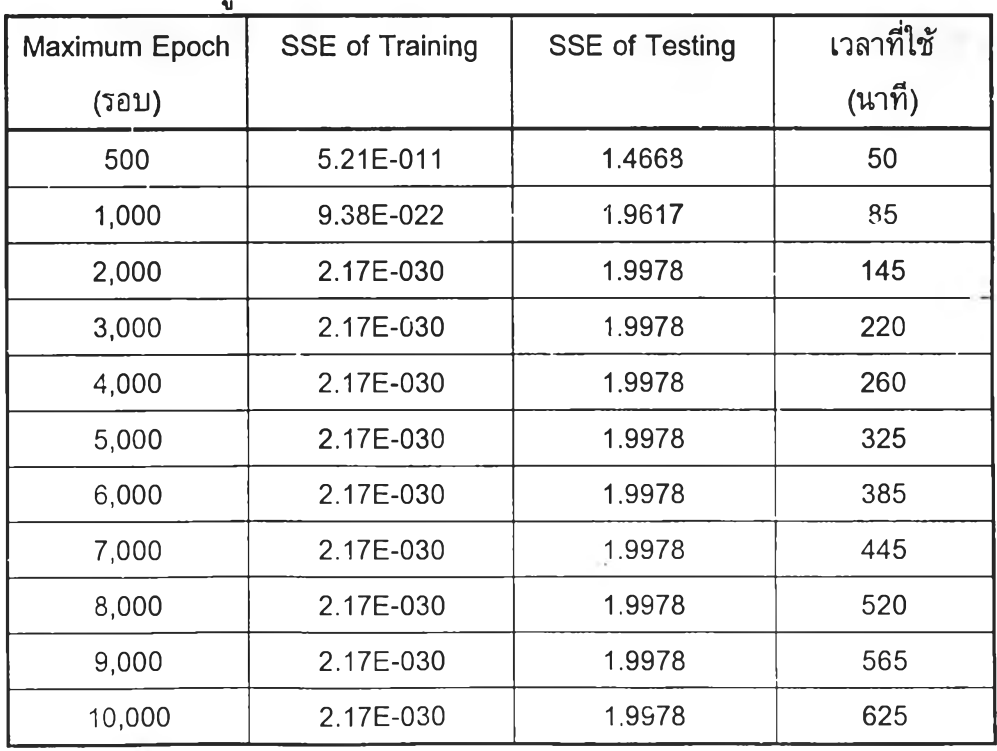

 $\tilde{\Phi}$ 

# 5.3 ข่ายงานที่ 3 รูปแบบเกิดการเข้าใกล้ขีดจำกัดควบคุมบน และ ล่าง

#### **5.3.1 เพอเซปตรอน**

(1) วัตถุประสงค์

ตรวจสอบและเปรียบเทียบผลลัพธ์เมื่อเปลี่ยนจำนวนรอบในการวนซ่ามาก ที่สุด **(M axim um** Epoch) ตั้งแต่ 20 ไปเรื่อยๆจนกว่าจะได้คำตอบที่ถูกต้อง

(2) เงื่อนไข

- ขนาดข้อมูลเข้าคือ 1,000 ชุด แต่ละชุดมีข้อมูล 3 คำ ได้แสดงเป็น ตัวอย่างด้งตารางที่ 5.8

- ป้อนข้อมูลเข้าครั้งแรก 20 ชุด ซึ่งประกอบด้วย ข้อมูลรูปแบบที่อยู่ใน ภาวะการควบคุม และข้อมูลรูปแบบที่ออกนอกภาวะการควบคุม จำนวนเท่าๆกัน คือ 1 : 1 ตามลำดับ เพิ่มข้อมูลเข้าเป็น 100 1 200 จนถึง 1,000 ชุดในอัตราส่วน 1 : 1 เซ่นเดิม - ทุกครั้งที่ท่าการสอนจะต้องมีการลองสลับที่ของข้อมูลแต่ละชุด

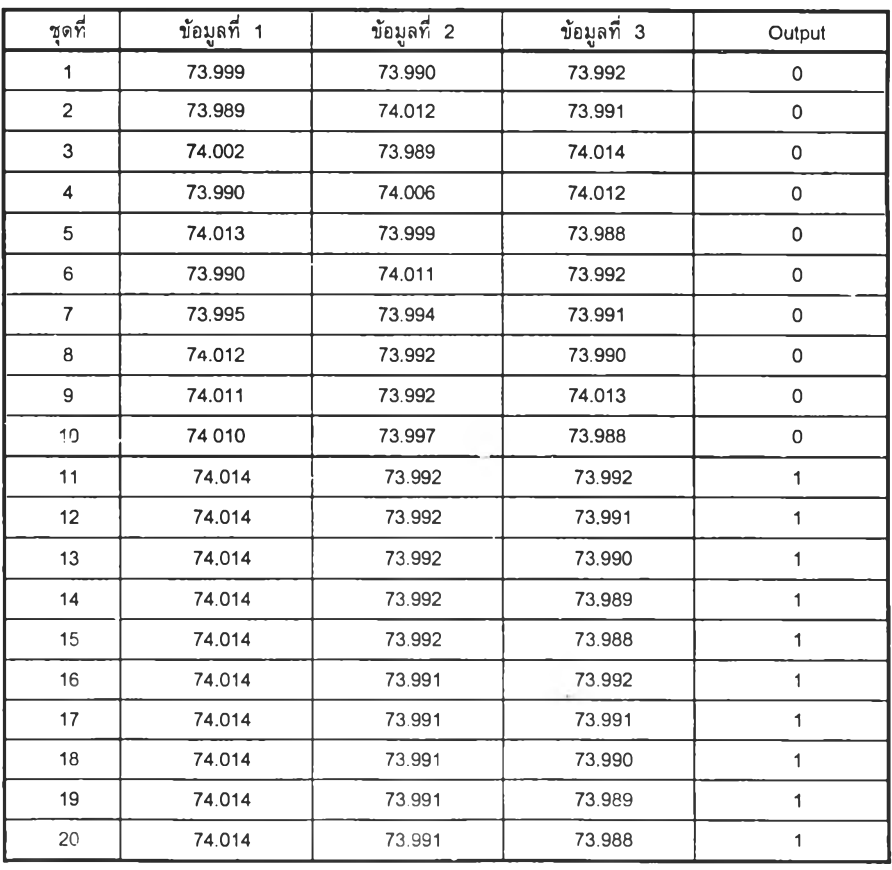

*ต า ร า ง ท ี่ 5 .8 ต ัว อ ย ่า ง ช ุด ข ้อ ม ูล เข ้า ค ว บ ค ู่ข อ ง ข ่า ย ง า น ท ี่ 3*

(3) Normalization

ได้ปรับข้อมูลส่วนของรูปแบบอยู่ในและออกนอกภาวะการควบคุม เป็น 2 ด่า เนื่องจากข้อมูลเข้าที่แสดงรูปแบบจุดออกนอกขีดจำกัดควบคุม ไม่สามารถนำมาเป็น ข้อมูลเข้าของข่ายงานระบบประสาทได่โดยตรง เพราะว่าไม่ปรากฏความแตกต่างของข้อมูลที่ แสดงภาวะอยู่ในควบคุมกับอยู่นอกภาวะควบคุมอย่างเด่นซัด จึงต้องปรับปรุงข้อมูลใหม่โดย นำข้อมูลที่ 2 หักออกจากข้อมูลที่ 3 และข้อมูลที่ 1 หักออกจากข้อมูลที่ 2 ด้งแสดงตัวอย่างใน ตารางที่ 5.9

| ชุดที่                  | ข้อมูลที่ 1 | ข้อมูลที่ 2 | Output |
|-------------------------|-------------|-------------|--------|
| 1                       | $-0.009$    | 0.002       | 0      |
| $\overline{\mathbf{c}}$ | 0.023       | $-0.021$    | 0      |
| 3                       | $-0.013$    | 0.025       | 0      |
| 4                       | 0.016       | 0.006       | 0      |
| 5                       | $-0.014$    | $-0.011$    | O      |
| 6                       | 0.021       | $-0.019$    | 0      |
| $\overline{7}$          | $-0.001$    | $-0.003$    | 0      |
| 8                       | $-0.02$     | $-0.002$    | 0      |
| 9                       | $-0.019$    | 0.021       | 0      |
| 10                      | $-0.013$    | $-0.009$    | 0      |
| 11                      | $-0.022$    | 0.000       | 1      |
| 12                      | $-0.022$    | $-0.001$    | 1      |
| 13                      | $-0.022$    | $-0.002$    | 1      |
| 14                      | $-0.022$    | $-0.003$    | 1      |
| 15                      | $-0.022$    | $-0.004$    | 1      |
| 16                      | $-0.023$    | 0.001       | 1      |
| 17                      | $-0.023$    | 0.000       | 1      |
| 18                      | $-0.023$    | $-0.001$    | 1      |
| 19                      | $-0.023$    | $-0.002$    | 1      |
| 20                      | $-0.023$    | $-0.003$    | 1      |

*ต า ร า ง ท ี่ 5 .9 ต ัว อ ย ่า ง ช ุด ข ้อ ม ูล เข ้า ค ว บ ค ู่ (N o r m a liz e แ ล ้ว ) ข อ ง ข ่า ย ง า น ท ี่ 3*

(4) **ผ ล**การสอนให้ข่ายงานเรียนรู้ **แล ะผ ล**การทดสอบ

ข้อมูลสำหรับใชในการสอนหรือทดสอบ มีทั้งหมด 1,000 Input Vectors ประกอบด้วยรูปแบบที่อยู่ในภาวะการควบคุม 500 Vectors มีข้อมูลเป้าหมายเป็น 0 และ รูป แบบที่ออกนอกภาวะการควบคุม 500 Vectors มีข้อมูลเป้าหมายเป็น 1

ข้อมูลออก มี 1,000 Output Vectors เช่นเดียวกับข้อมูลเข้าและเพิ่มจำนวน Maximum Epoch ไปเรื่อยๆ ถ้าได้คำตอบตรงกับข้อมูลเป้าหมายที่กำหนดถือว่าคำตอบที่ได้ ถูกต้อง จะแสดงผลออกมาว่า Correctly ในทางตรงข้ามถ้ามีความผิดพลาด ผลที่จะออกมาคือ Incorrectly ได้แสดงผลในตารางที่ 5.10

| Maximum Epoch | ข้อมูลออก   | เวลาที่ใช้  |        |
|---------------|-------------|-------------|--------|
| (รอบ)         | การสอน      | การทดสอบ    | (นาที) |
| 20            | Incorrectly | Incorrectly |        |
| 100           | Incorrectly | Incorrectly | 5      |
| 500           | Incorrectly | Incorrectly | 25     |
| 1,000         | Correctly   | Correctly   | 50     |
| 1,500         | Correctly   | Correctly   | 50     |

*ต า ร า ง ท ี่ 5 .1 0 ผ ล จ า ก ก า ร ส อ น แ ล ะ ท ด ส อ บ ข ่า ย ง า น ท ี่3*

#### 5.3.2 Backpropagation

(1) วัตถุประสงค์

ิตรวจสอบและเปรียบเทียบผลลัพธ์เมื่อเปลี่ยนจำนวนโหนด เป็น 1 ถึง 8 โหนด ในการวนซ้ำมากที่สุด (Maximum Epoch) เท่ากับ 500 เพิ่มเป็น 1,000 แล้วเพิ่มขึ้นทีละ 1,000 จนถึง 10,000 รอบ

(2) เงื่อนไข

้ - ขนาดข้อมูลเข้าคือ 1,000 ชุด แต่ละชุดมีข้อมูล 3 ค่า ทดลองใช้ขนาดชุด ข้อมูลตั้งแต่ 20, 100, 200 จนถึง 1,000 ชุด อัดราส่วนชุดข้อมูลที่อยู่ในภาวะการควบคุมต่อชุด ข้อมูลที่ออกนอกภาวะการควบคุม เป็น 1 ต่อ 1 ดังตัวอย่างตามตารางที่ 5.11

(3) Normalization

ได้ปรับข้อมูลส่วนของรูปแบบอยู่ในและออกนอกภาวะการควบคุม เป็น ่ 2 ค่า เนื่องจากข้อมูลเข้าที่แสดงรูปแบบจุดออกนอกขีดจำกัดควบคุม ไม่สามารถนำมาเป็น ่ ข้อมูลเข้าของข่ายงานระบบประสาทได้โดยตรง เพราะว่าไม่ปรากฏความแตกต่างของข้อมูลที่ ู่ แสดงภาวะอยู่ในควบคุมกับอยู่นอกภาวะควบคุมอย่างเด่นชัด จึงต้องปรับปรุงข้อมูลใหม่โดย ี่ นำข้อมูลที่ 2 หักออกจากข้อมูลที่ 3 และข้อมูลที่ 1 หักออกจากข้อมูลที่ 2 ดังแสดงตัวอย่างใน ิตารางที่ 5.9

(4) ผลการสอนให้ข่ายงานเรียนรู้ และผลการทดสอบ

ข้อมูลสำหรับใช้ในการสอนหรือทดสอบ มีทั้งหมด 1,000 Input Vectors ประกอบด้วยรูปแบบที่อยู่ในภาวะการควบคุม 300 Vectors มีข้อมูลเป้าหมายเป็น 0 และรูป ี แบบที่ออกนอกภาวะการควบคุม 700 Vectors มีข้อมูลเป้าหมายเป็น 1

ี่ เพิ่มจำนวนโหนดจาก 1 โหนด ไปเรื่อยๆจนถึง 8 โหนด พร้อมกับเพิ่ม จำนวน Maximum Epoch จาก 500 เป็น 1,000 แล้วเพิ่มทีละ 1,000 จนถึง 10,000 รอบ ี คำตอบที่ได้จะแสดงผลค่าความผิดพลาด (SSE) ออกมาเป็นตัวเลข โดยมีข้อมูลออก 1,000 Output Vectors ถ้าข้อมูลถูกต้องทั้งหมดจะแสดงผลออกมาว่า Network reach error goal และค่า SSE น้อยกว่าหรือเท่ากับ 0 ในทางตรงข้ามถ้าข้อมูลออกยังไม่ถูกต้องทั้งหมดจะแสดง ผลออกมาว่า Network did not reach error goal และค่า SSE จะมากกว่า 0 ได้แสดงผลใน ดารางที่ 5.11 (ก) ถึง (จ)

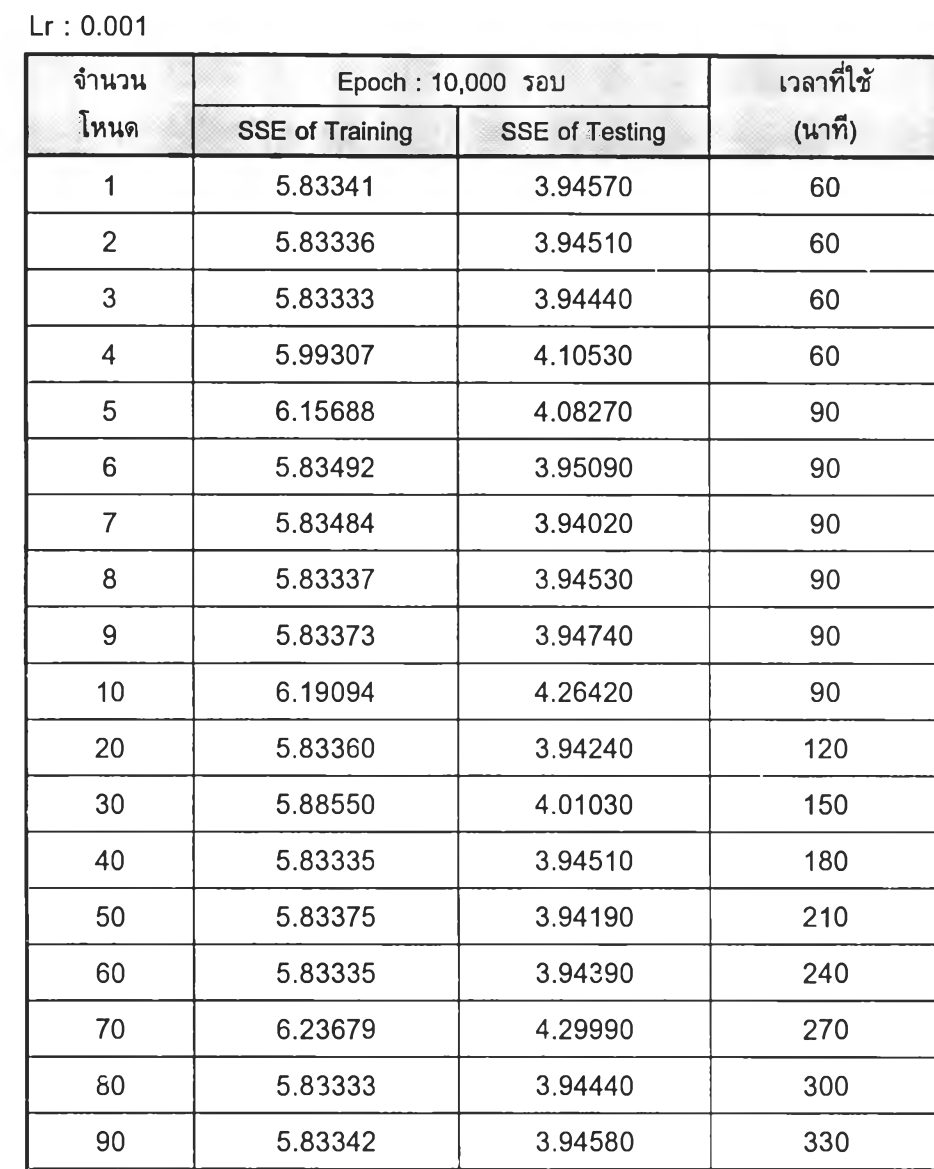

100 | 5.83334 | 3.94420 | 360

 $\sim$ 

 $\Delta$ 

*ต าร า ง ท ี่ 5 .1 1 (ก) ผ ล จ าก ก าร ส อ น แ ล ะ ท ด ส อ บ ข ่าย ง า น ท ี่3*

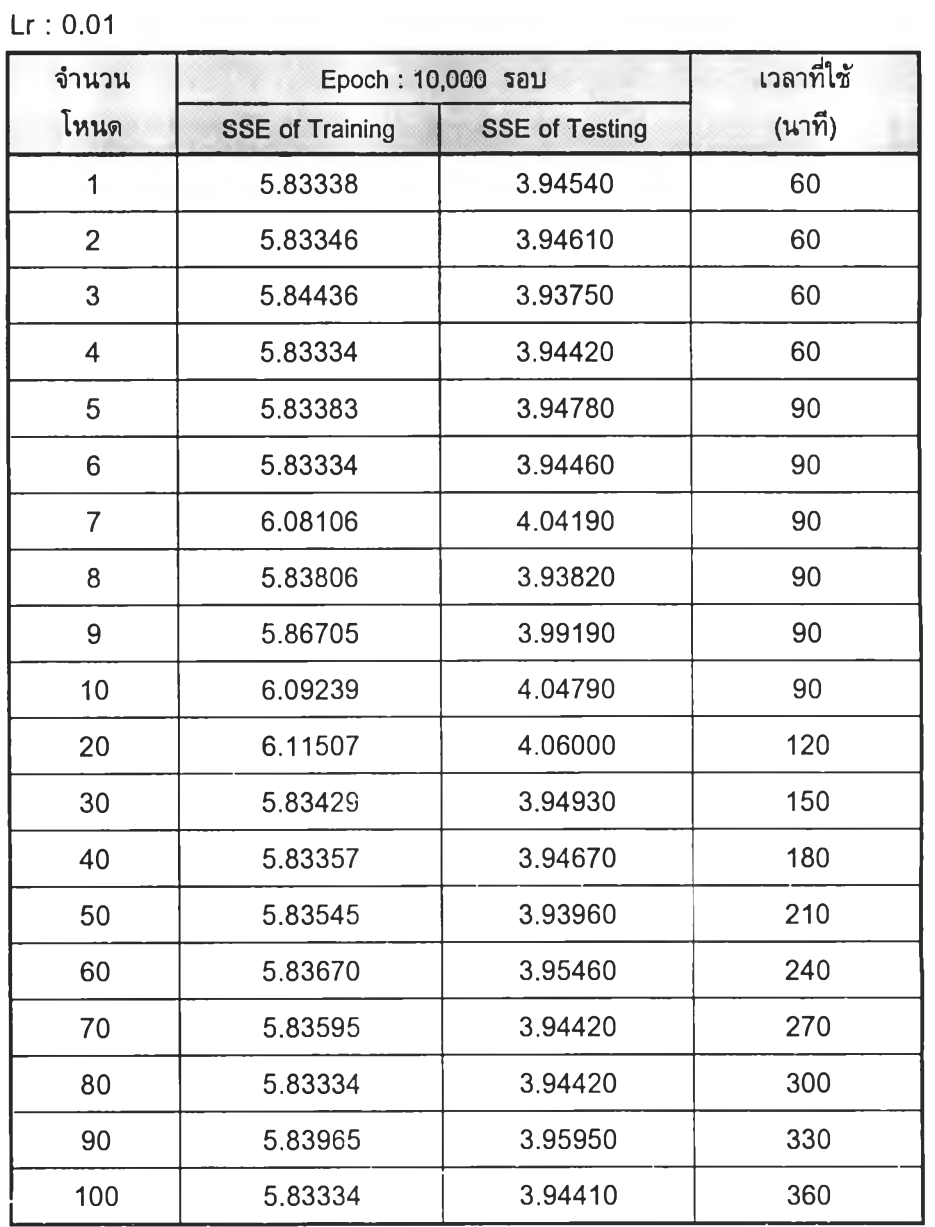

- 20

# *า ร า ง ท ี่ 5 .1 1 (ข) ผ ล จ าก ก าร ส อ น แ ล ะ ท ด ส อ บ ข ่าย ง าน ท ี่ 3*

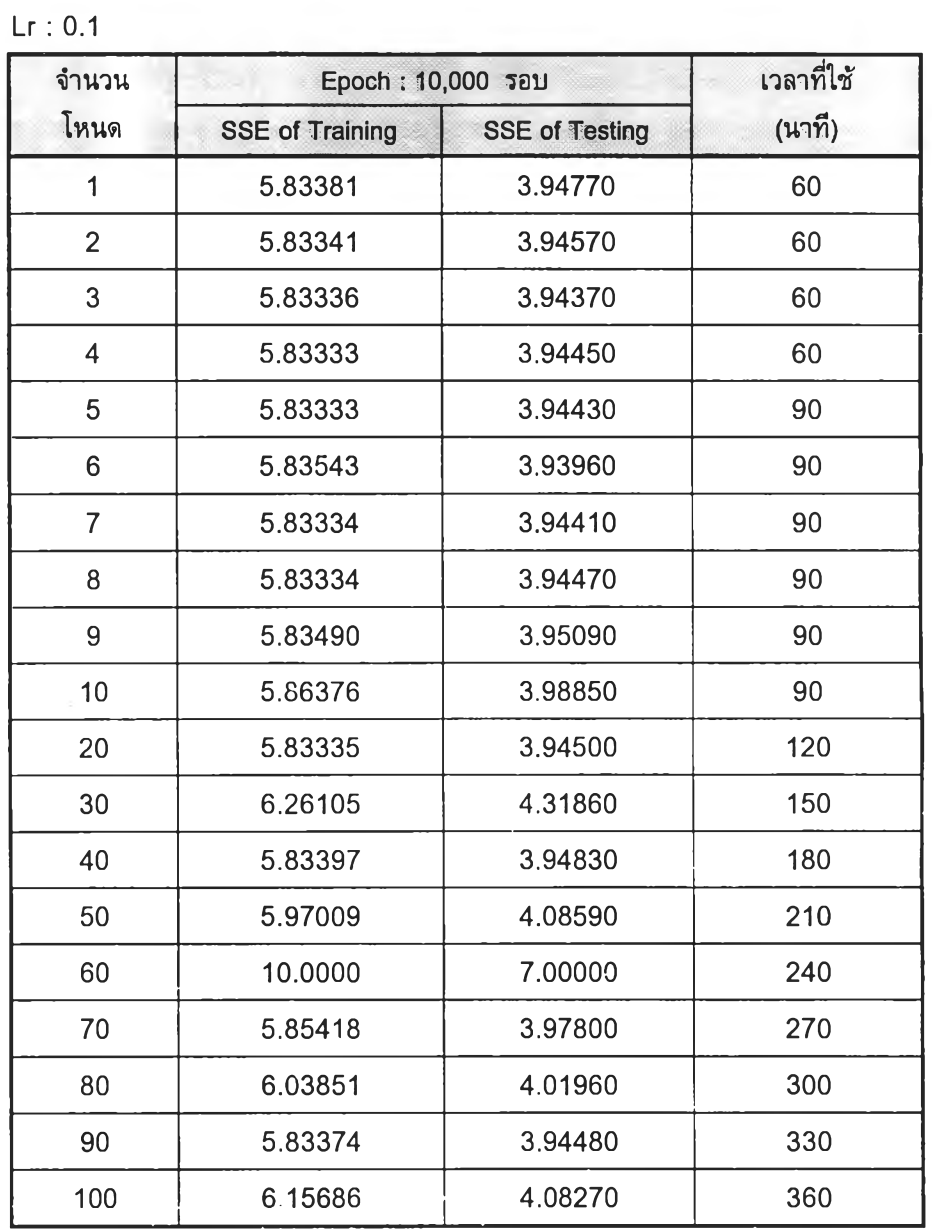

 $\sim 10^{-1}$ 

 $\frac{1}{\mu}$ 

*ต าร า ง ท ี่ 5 .1 1 (ค ) ผ ล จ าก ก าร ส อ น แ ล ะ ท ด ส อ บ ข ่าย ง าน ท ี่ 3*

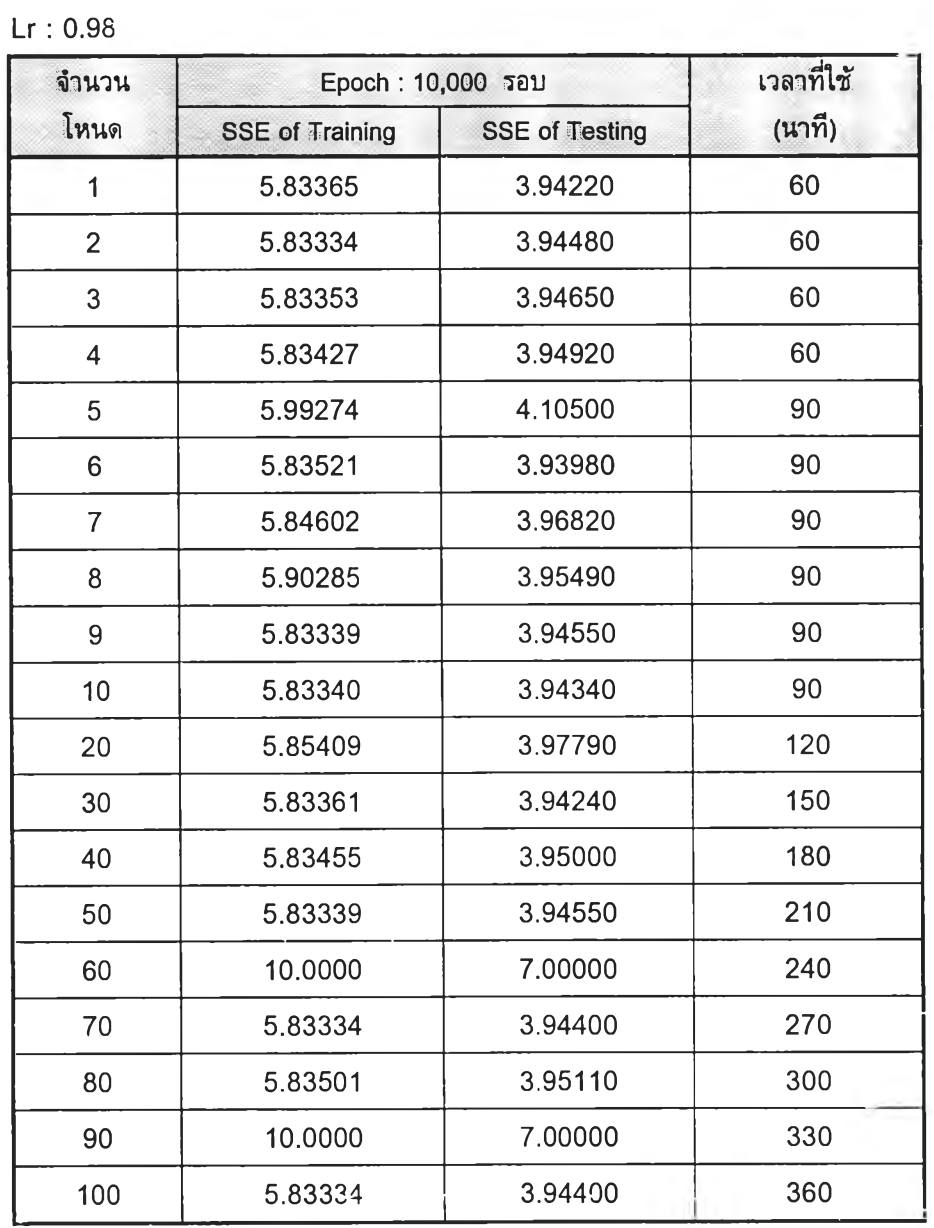

*ต าร า ง ท ี่ 5 .1 1 (ง) ผ ล จ าก ก าร ส อ น แ ล ะ ท ด ล 'อ บ ข ่าย งาน ท ี่ 3*

ĵ,

 $\sim 10^{-1}$ 

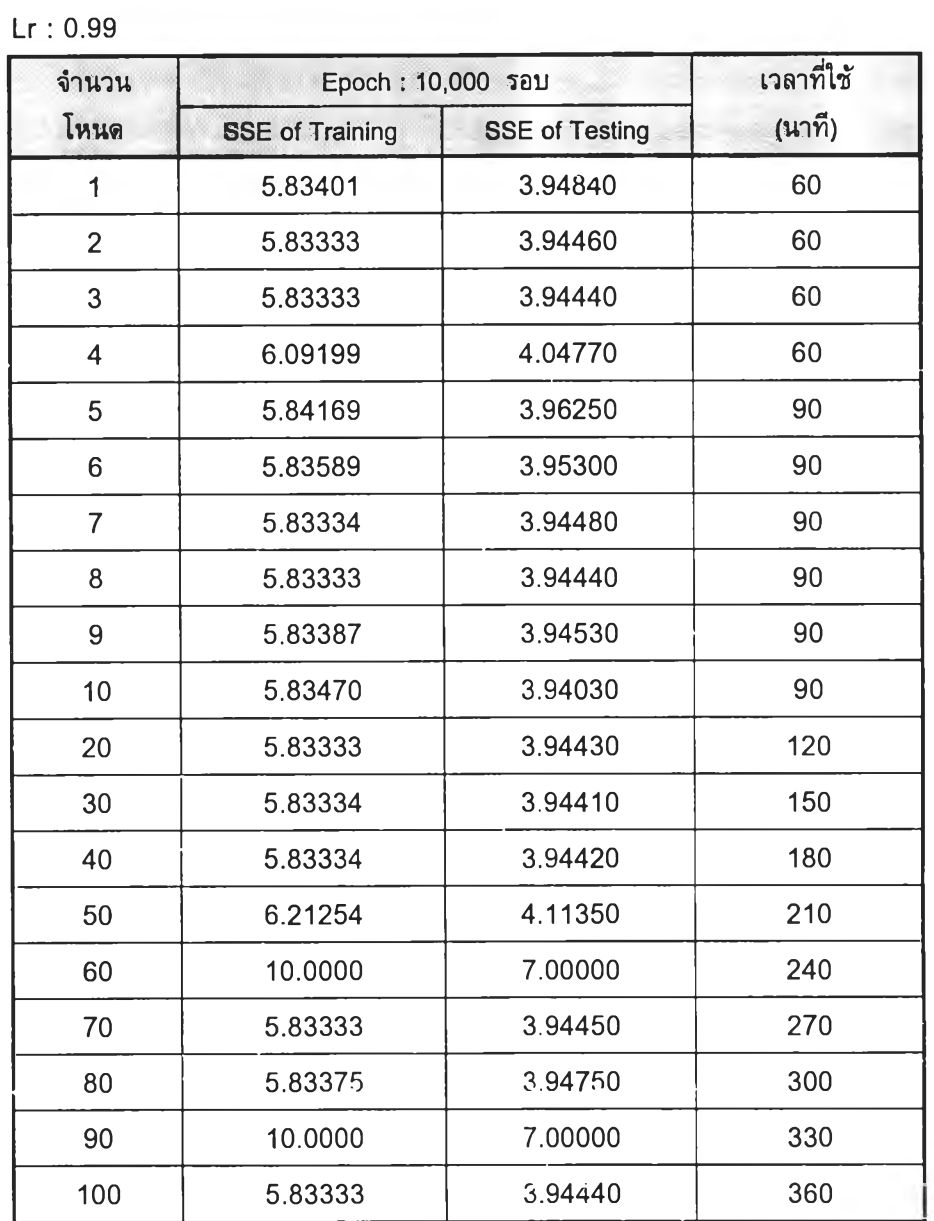

 $\overline{\phantom{a}}$ 

*า ร า ง ท ี่ 5 .1 1 (จ) ผ ล จ าก ก าร ส อ น แ ล ะ ท ด ส อ บ ข ่าย ง าน ท ี่ 3*

90

 $\sim$ **Contract Contract Contract Contract** 

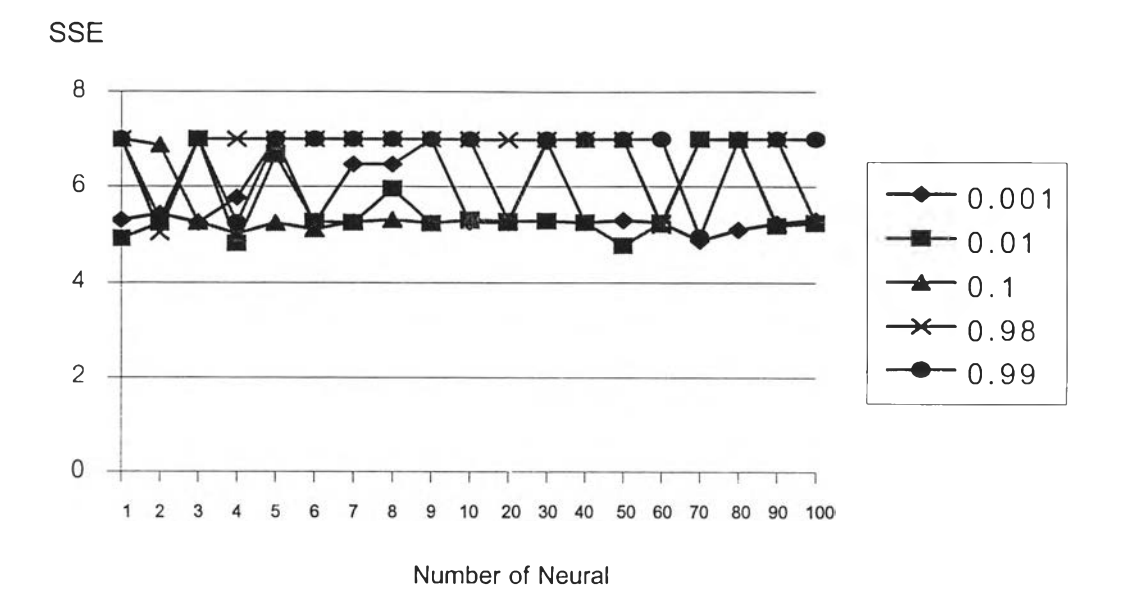

*ร ูป ท ี่ 5 . 1 S S E ข อ ง T e s t i n g D a t a ข ่า ย ง า น ท ี่ 3*

จากรูปที่ 5.1 ค่าความผิดพลาดของอัตราการเรียนรู้ทั้งหมดเป็นไปในทิศทาง เดียวกัน ค่าด่ำสุดของค่าความผิดพลาดของการทดสอบสำหรับทุก ๆอัตราการเรียนรู้คือ 4.7685 ที่จำนวนโหนดเท่ากับ 50 โหนด

# **5 . 4 ข ่า ย ง า น ท ี่ 4 ร ูป แ บ บ เ ก ิด ก า ร เ ข ้า ใ ก ล ้เ ส ้น ก ึ่ง ก ล า ง**

#### **5.4.1 เพอเซปตรอน**

(1) วัตถุประสงค์

ิ ดรวจสอบและเปรียบเทียบผลลัพธ์เมื่อเปลี่ยนจำนวนรอบในการวนซ้ำมาก ที่สุด (Maximum Epoch) ดั้งแต่ 20 ไปเรื่อย ๆจนกว่าจะได้คำตอบที่ถูกต้อง

(2) เงื่อนไข

- ขนาดข้อมูลเข้าคือ 1,000 ชุดแต่ละชุดมีข้อมูล 20 ค่าแสดงเป็นตัวอย่างดัง ดารางที่ 5.12

- ป้อนข้อมูลเข้าครั้งแรก 20 ชุด ซึ่งประกอบด้วย ข้อมูลรูปแบบที่อยู่ในภาวะ การควบคุม และข้อมูลรูปแบบที่ออกนอกภาวะการควบคุม จำนวนเท่า ๆกัน คือ 1:1 ตามลำดับ

- เพิ่มข้อมูลเข้าเป็น 100 , 200 จนถึง 1,000 ชุดในอัดราส่วน 1:1 และ 1:2

เช ่น เด ิม

้ - ทุกครั้งที่ทำการสอนจะต้องมีการลองสลับที่ของข้อมูลแต่ละชุด

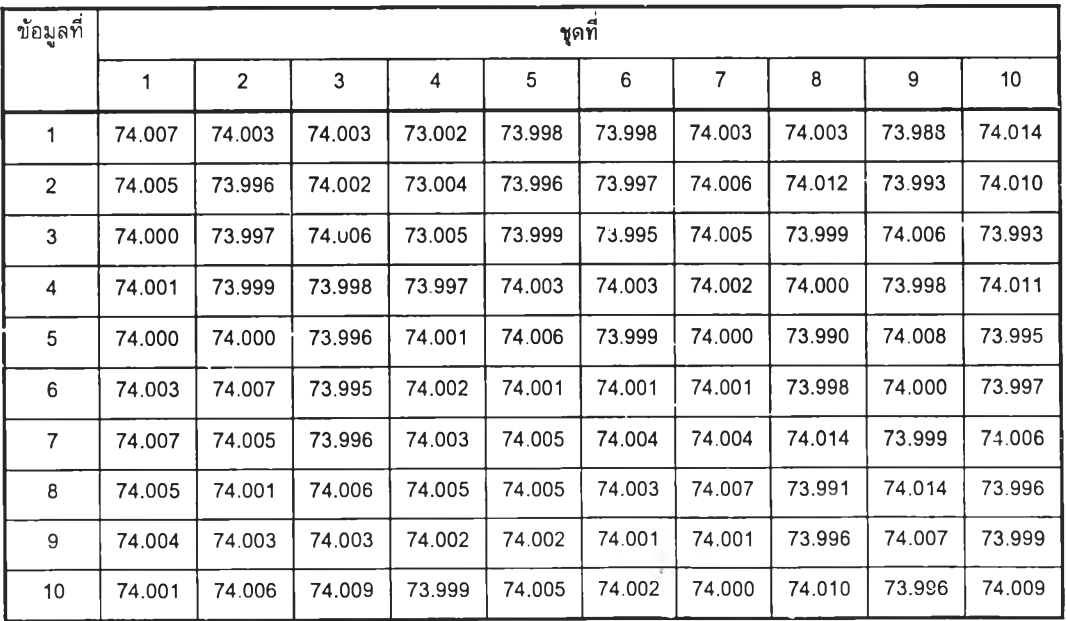

*ต า ร า ง ท ี่ 5 .1 2 ต ัว อ ย ่า ง ข ้อ ม ูล เ ข ้า ค ว บ ค ู่ข อ ง ข ่า ย ง า น ท ี่ 4*

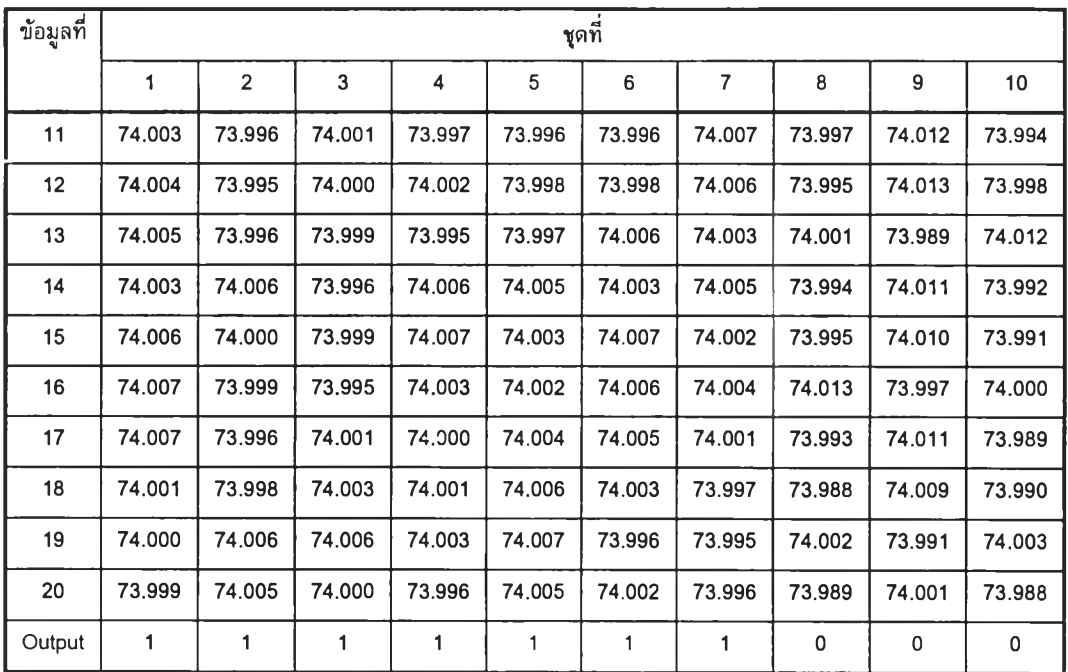

(3) Normalization

ไม่มีการทำ Normalize

(4) ผลการสอนให้ข่ายงานเรียนรู้ และผลการทดสอบ

ข้อมูลสำหรับใช้ในการสอนและทดสอบ ประกอบด้วย 1,000 Input Vectors ี แสดงรูปแบบที่อยู่ในภาวะการควบคุม 300 Vectors และ รูปแบบที่ออกนอกภาวะการควบคุม 700 Vectors

ข้อมูลออก มี 1,000 Output Vectors เป็น 0 (รูปแบบที่อยู่ในภาวะการ ควบคุม) 300 Vectors และเป็น 1 (รูปแบบที่ออกนอกภาวะการควบคุม) 700 Vectors ถ้า ้ คำตอบที่ได้ไม่มีค่าผิดพลาดจะแสดงผลออกมาว่า Correctly ในทางตรงข้ามถ้ามีความผิดพลาด ี ผลที่ออกมาคือ Incorrectly ดังตารางที่ 5.13

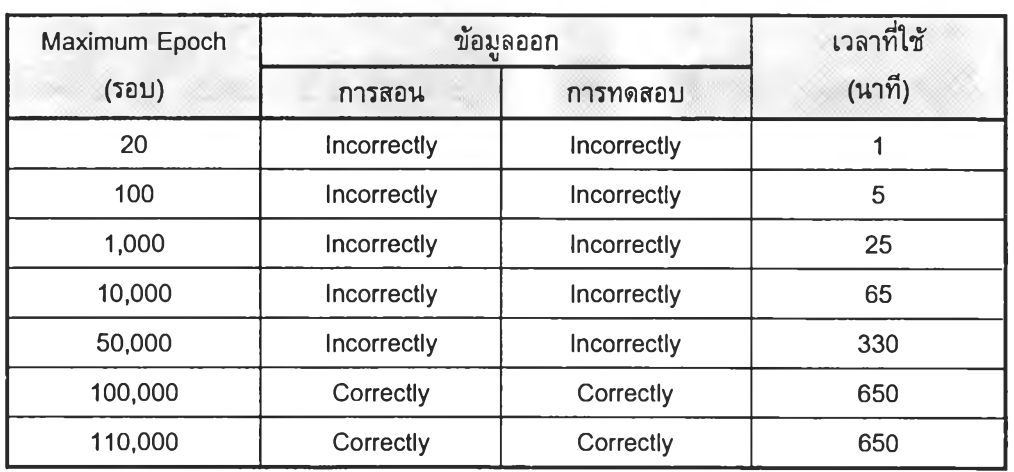

### *า ร า ง ท ี่ 5 .1 3 ผ ล จ าก ก าร ส อ น แ ล ะ ท ด ส อ บ ข ่าย งาน 4*

#### 5.4.2 Backpropagation

(1) วัตถุประสงค์

ตรวจสอบและเปรียบเทียบผลเมื่อเปลี่ยนจำนวนโหนด เปีน 1 ถึง 100 โหนด โดยกำหนด Maximum Epoch เท่ากับ 10,000

(2) เงื่อนไข

ขนาดข้อมูลเข้าคือ 1,000 ชุดแต่ละชุดมีข้อมูล 2 ค่า ทดลองใช้ขนาดชุด ่ ข้อมูล คือ 20, 100, 200 ถึง 1,000 ชุด อัดราส่วนชุดข้อมูลที่อยู่ในภาวะการควบคุมต่อชุดข้อมูล ที่ออกนอกภาวะการควบคุม เป็น 1 ต่อ 2 ตัวอย่างตามตารางที่ 5.12

เพิ่มอัตราการเรียนรู้ ( Learning Rate : Lr) จาก 0.001, 0.01, 0.1, 0.98,

0.99

(3) Normalization

ไม่มีการท่า Normalize

(4) ผลการสอนให้ข่ายงานเรียนรู้ และผลการทดสอบ

ข้อมูลสำหรับใช้ในการสอนและทดสอบ ประกอบด้วย 1,000 Input Vectors ี แสดงรูปแบบที่อยู่ในภาวะการควบคุม 300 Vectors และรูปแบบที่ออกนอกภาวะการควบคุม 700 Vectors

ี ข้อมูลออก มี 1,000 Output Vectors เป็น 0 (รูปแบบที่อยู่ในภาวะการ ี ควบคุม) 300 Vectors และเป็น 1 (รูปแบบที่ออกนอกภาวะการควบคุม) 700 Vectors

์ คำตอบที่ได้จะแสดงผลค่าความผิดพลาด (SSE) ออกมาเป็นตัวเลข ดังตารางที่ 5.14 (ก) ถึง (จ)

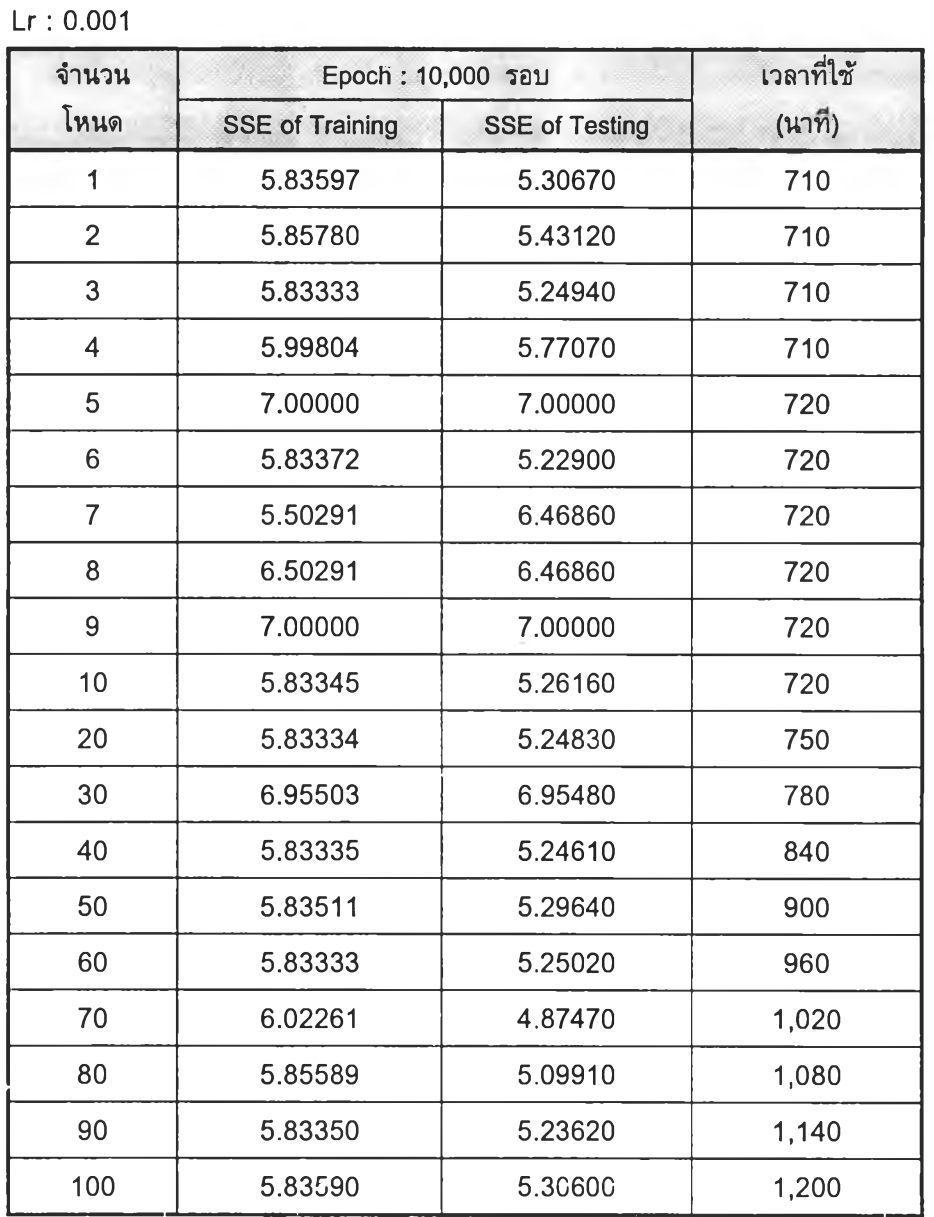

*ต าร า ง ท ี่ 5 .1 4 (ก) ผ ล จ าก ก าร ส อ น แ ล ะ ท ด ส อ บ ข ่าย ง าน ท ี 4*

 $\frac{1}{2} \sum_{i=1}^n \frac{1}{2} \left( \frac{1}{2} \sum_{i=1}^n \frac{1}{2} \right) \left( \frac{1}{2} \sum_{i=1}^n \frac{1}{2} \right) \left( \frac{1}{2} \sum_{i=1}^n \frac{1}{2} \right)$ 

 $\sim$ 

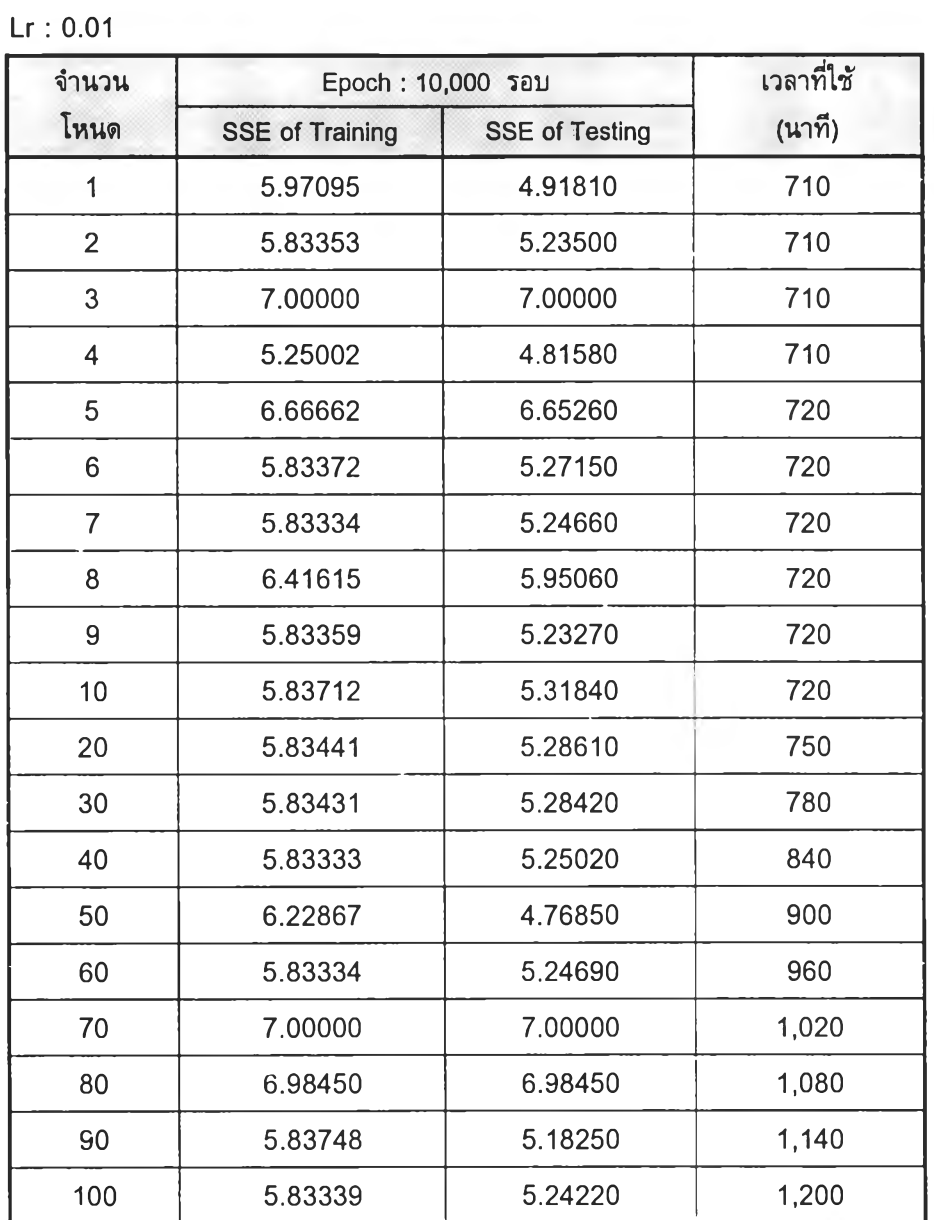

 $\mathbf{r}=\mathbf{r}$ 

*า ร า ง ท ี่ 5 .1 4 (ข) ผ ล จ าก ก าร ส อ น แ ล ะ ท ด ส อ บ ข ่าย ง าน ท ี่ 4*

- 11

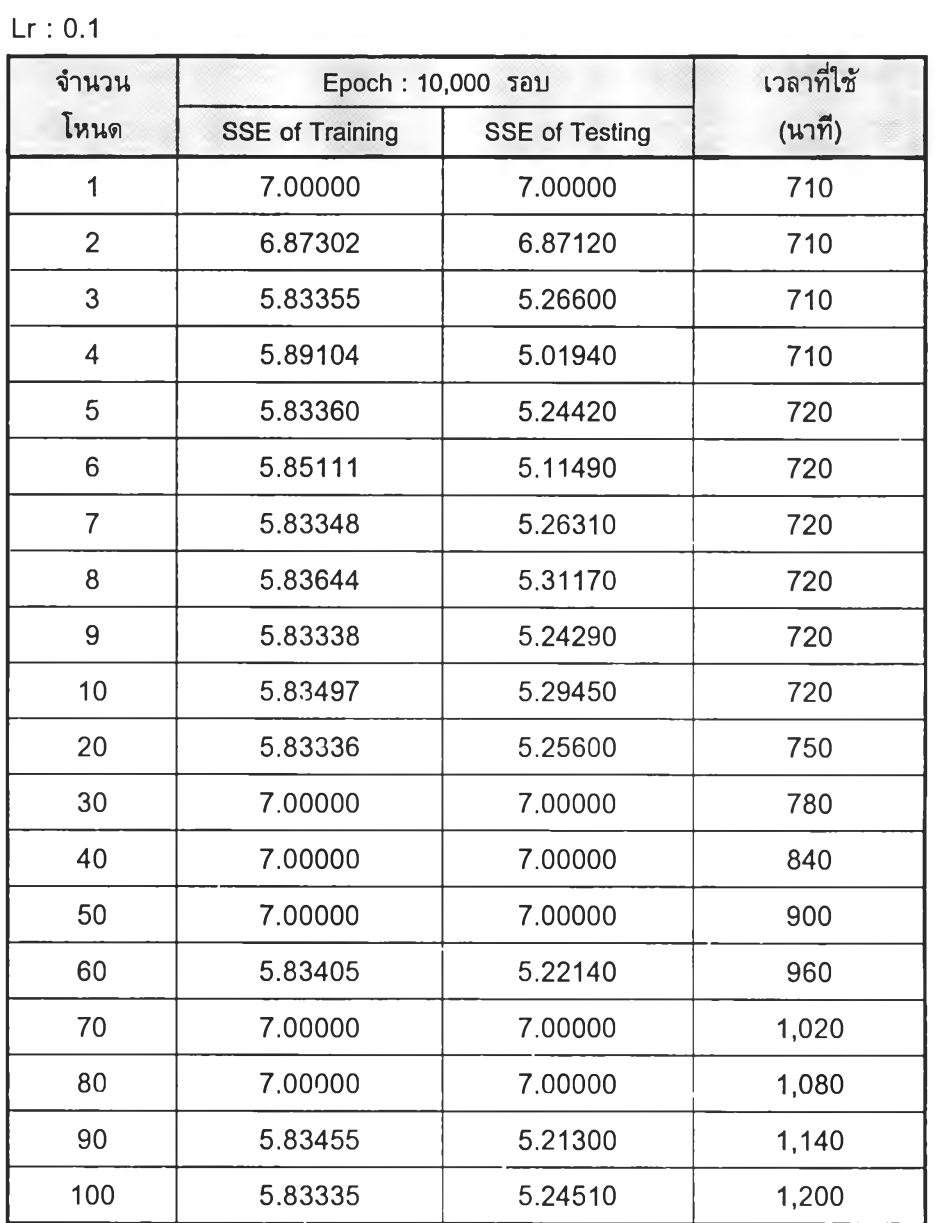

*า ร า ง ท ี่ 5 .1 4 (ค ) ผ ล จ าก ก าร ส อ น แ ล ะ ท ด ส อ บ ข ่าย ง า น ท ี่4*

 $\sim$   $-$ 

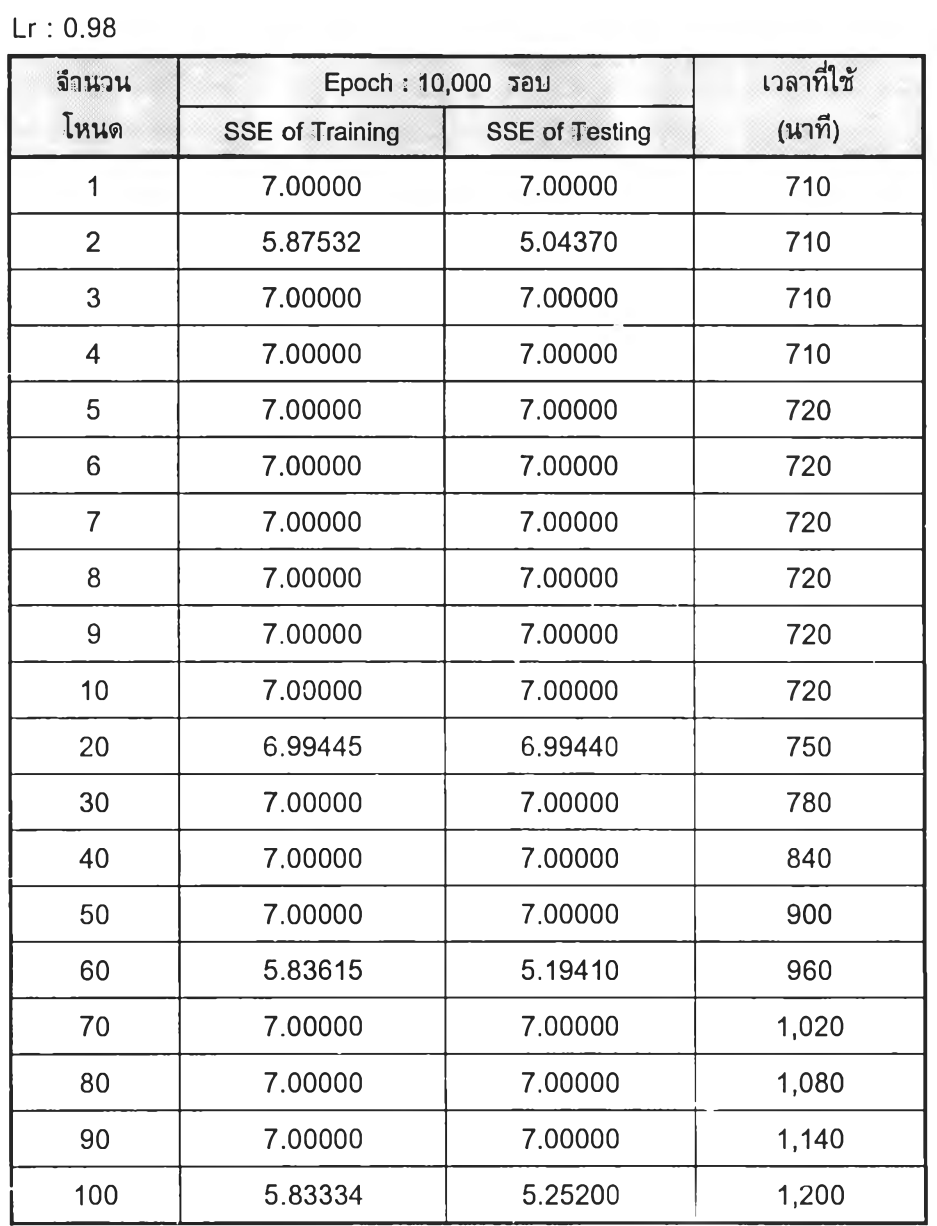

# *า ร า ง ท ี่ 5 .1 4 (ง) ผ ล จ าก ก าร ส อ น แ ล ะ ท ด ส อ บ ข ่าย ง า น ท ี่4*

 $\sim$ 

 $+1$ 

Control of

 $\sim$   $\sim$ 

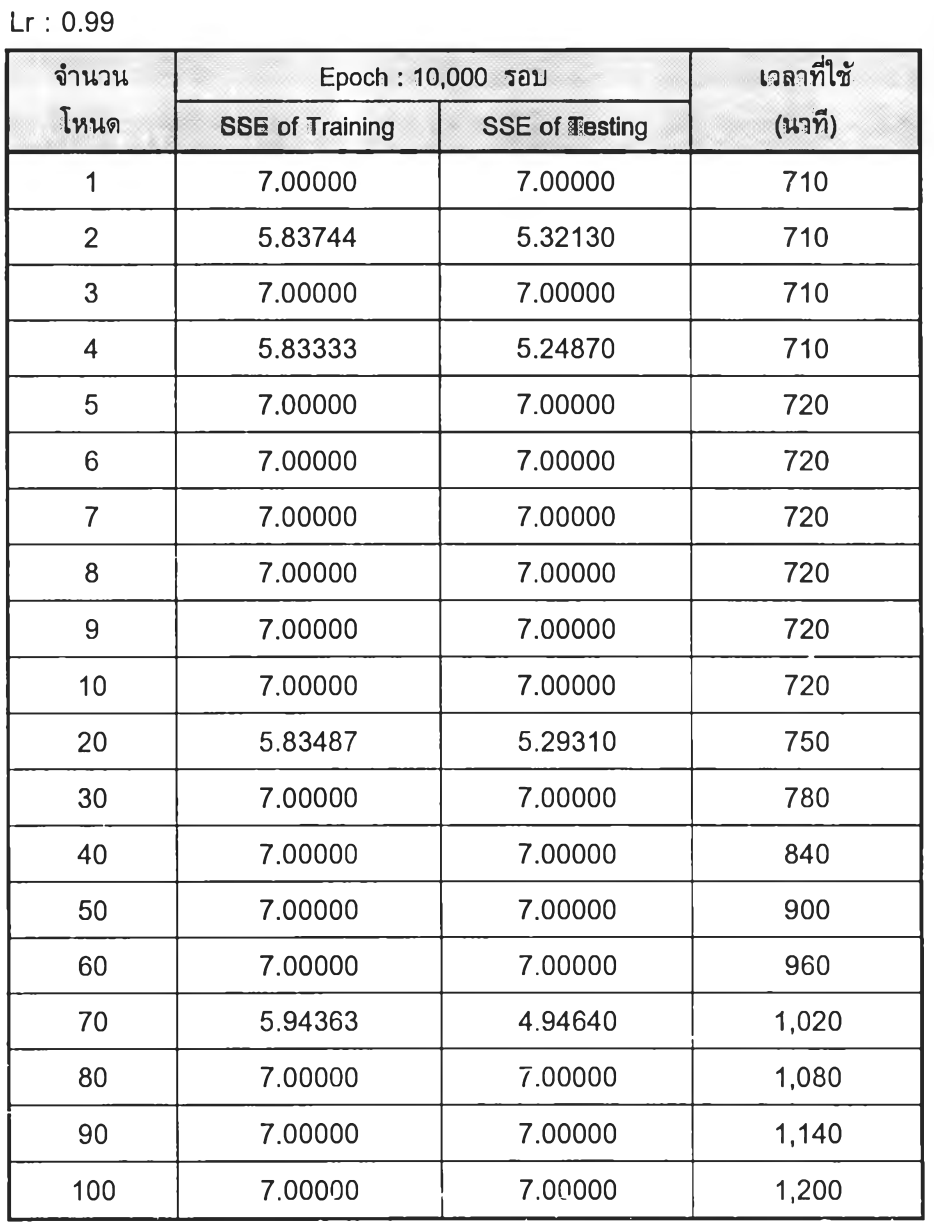

# *ต าร า ง ท ี่ 5 .1 4 (จ) ผ ล จ าก ก าร ส อ น แ ล ะ ท ด ส อ บ ข ่าย ง าน ท ี่ 4*

 $\bar{\nu}$ 

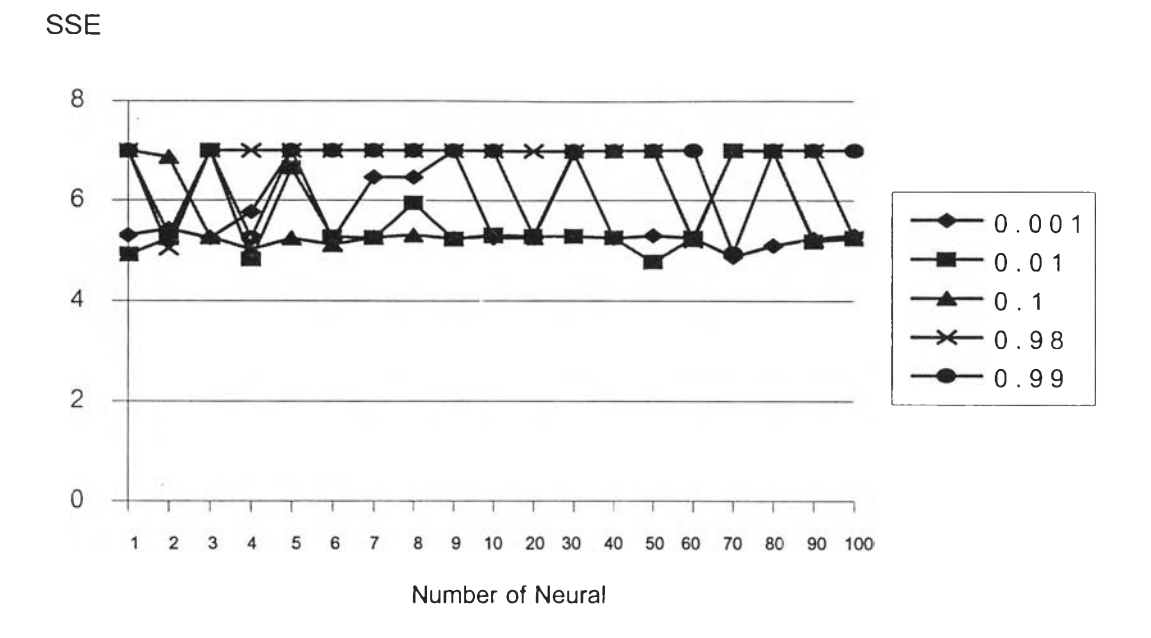

### *รูปที่ 5.2 SSE ของ Testing Data ของข่ายงานที่ 2*

จากรูปที่ 5.2 ค่าความผิดพลาดของอัตราการเรียนรู้ทั้งหมดเป็นไปในทิศทาง เดียวกัน ค่าต่ำสุดของค่าความผิดพลาดของการทดสอบสำหรับทุกๆอัตราการเรียนรู้คือ 4.9181 ที่จำนวนโหนดเท่ากับ 1 โหนด

# **5.5 ข่ายงานที่ 5 รูปแบบเกิดการเปลี่ยนระดับอย่างรวดเร็ว**

#### 5.5.1 เพอเซปตรอน

(1) วัตถุประสงค์

ตรวจสอบและเปรียบเทียบผลลัพธ์เมื่อเปลี่ยนจำนวนรอบในการวนซํ้ามาก ที่สุด (Maximum Epoch) ตั้งแต่ 20 ไปเรื่อยๆจนกว่าจะได้คำตอบที่ถูกต้อง

(2) เงื่อนไข

- ขนาดข้อมูลเข้าคือ 1,000 ชุดแต่ละชุดมีข้อมูล 20 ค่าแสดงเป็นตัวอย่างด้ง ตารางที่ 5.15

- ป้อนข้อมูลเข้าครั้งแรก 20 ชุด ซึ่งประกอบด้วย ข้อมูลรูปแบบที่อยู่ในภาวะ ึการควบคุม และข้อมูลรูปแบบที่ออกนอกภาวะการควบคุม จำนวนเท่าๆกัน คือ 1:1 ตามลำดับ

- เพิ่มข้อมูลเข้าเป็น 100 1 200 จนถึง 1,000 ชุดในอัตราส่วน 1:1 และ 1:2

**เซ่นเดิม**

- ทุกครั้งที่ทำการสอนจะต้องมีการลองสลับที่ของข้อมูลแต่ละชุด

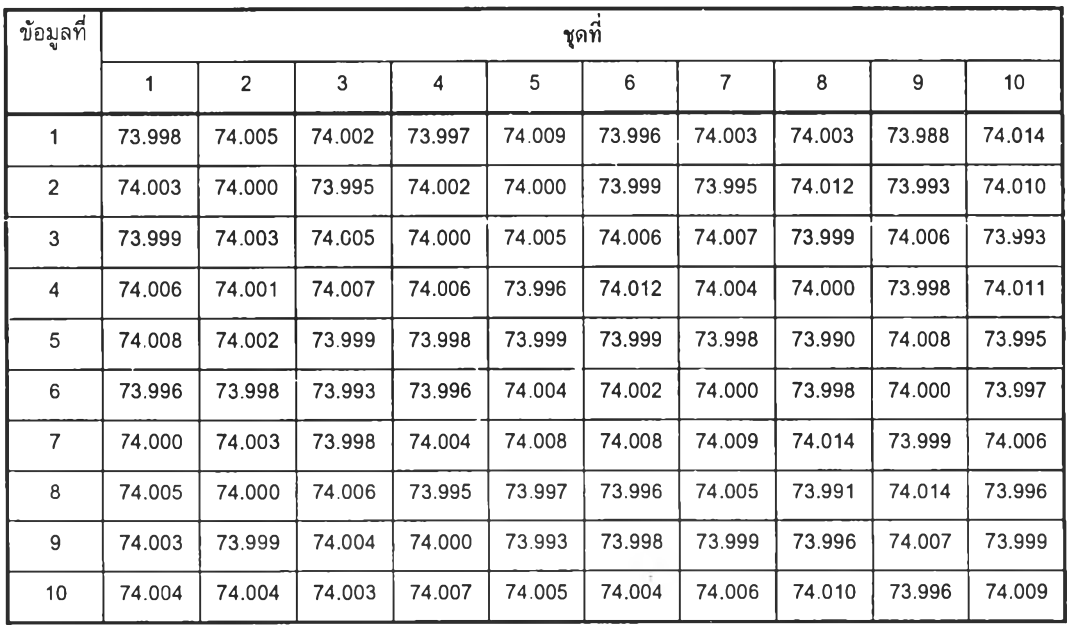

*ต า ร า ง ท ี่ 5.15 ตัวอย่างข้อมูลเข้าควบคู่ของข่ายงานท ี่ 5*

**101**

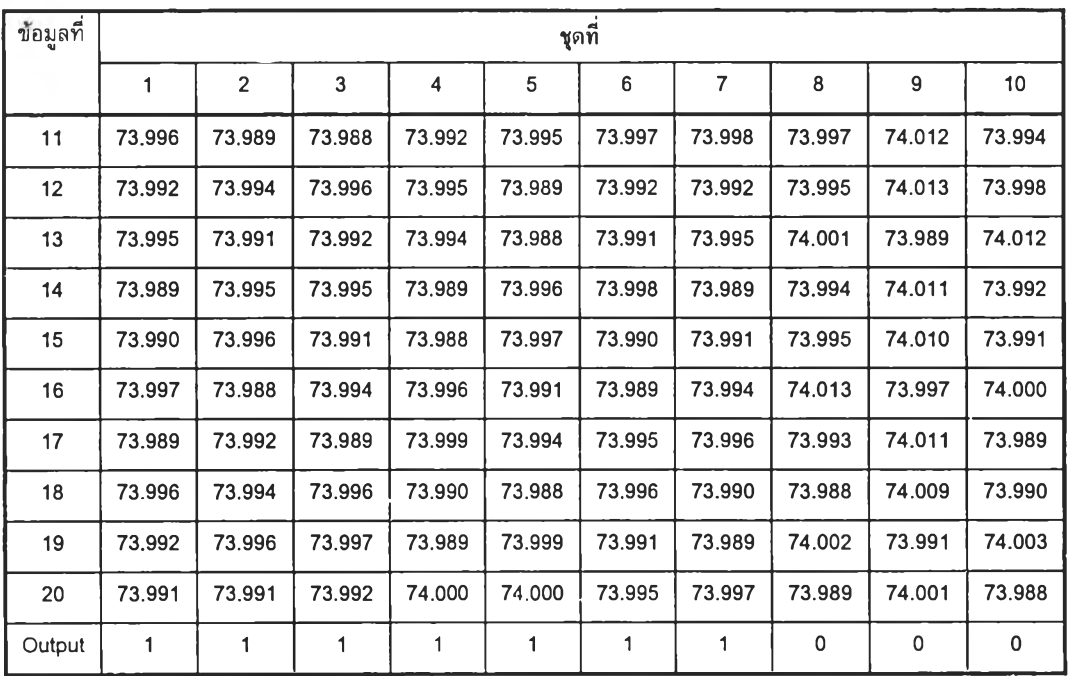

(3) Normalization

ไม่มีการทำ Normalize

(4) ผลการสอนให้ข่ายงานเรียนรู้ และผลการทดสอบ

ข้อมูลสำหรับใช้ในการสอนและทดสอบ ประกอบด้วย 1,000 Input Vectors แสดงรูปแบบที่อยู่ในภาวะการควบคุม 300 Vectors และ รูปแบบที่ออกนอกภาวะการควบคุม 700 Vectors

ข้อมูลออก มี 1,000 Output Vectors เป็น 0 (รูปแบบที่อยู่ในภาวะการ ควบคุม) 300 Vectors และเป็น 1 (รูปแบบที่ออกนอกภาวะการควบคุม) 700 Vectors ถ้า คำตอบที่ได้ใม่มีค่าผิดพ ลาดจะแสดงผลออกมาว่า Correctly ในทางตรงข้ามถ้ามีความผิดพ ลาด ผลที่ออกมาคือ Incorrectly ด้งตารางที่ 5.16

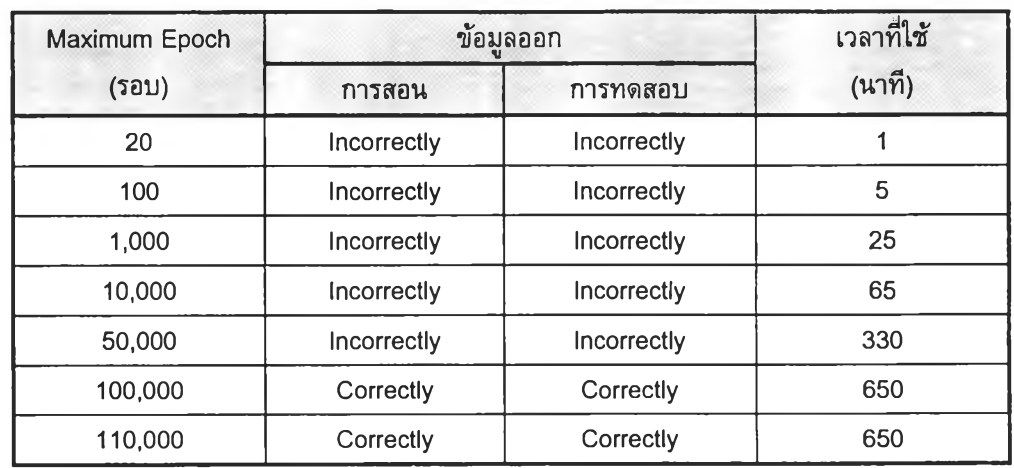

*ต า ร า ง ท ี่ 5 .1 6 ผ ล จ าก ก าร ส อ น แ ล ะ ท ด ส อ บ ข ่าย ง า น ท ี่5*

#### 5.4.2 Backpropagation

(1) วัตถุประสงค์

ตรวจสอบและเปรียบเทียบผลเมื่อเปลี่ยนจำนวนโหนด เป็น 1 ถึง 100 โหนด โดยกำหนด Maximum Epoch เท่ากับ 10,000

(2) เงื่อนไข

ขนาดข้อมูลเข้าคือ 1,000 ชุดแต่ละชุดมีข้อมูล 2 ค่า ทดลองใช้ขนาดชุดข้อ มูล คือ 20, 100, 200 ถึง 1,000 ชุด อัตราส่วนชุดข้อมูลที่อยู่ในภาวะการควบคุมต่อชุดข้อมูลที่ ออกนอกภาวะการควบคุม เป็น 1 ต่อ 2 ตัวอย่างตามดารางที่ 5.15

เพิ่มอัตราการเรียนรู้ ( Learning Rate : Lr) จาก 0.001, 0.01, 0.1, 0.98,

0.99

(3) Normalization

ไม่มีการทำ Normalize

(4) ผลการสอนให้ข่ายงานเรียนรู้ และผลการทดสอบ

ข้อมูลสำหรับไข้ในการสอนและทดสอบ ประกอบด้วย 1,000 Input Vectors แสดงรูปแบบที่อยู่ในภาวะการควบคุม 300 Vectors และรูปแบบที่ออกนอกภาวะการควบคุม 700 Vectors

ข้อมูลออก มี 1,000 Output Vectors เป็น 0 (รูปแบบที่อยู่ในภาวะการ ควบคุม) 300 Vectors และเป็น 1 (รูปแบบที่ออกนอกภาวะการควบคุม) 700 Vectors

คำตอบที่ได้จะแสดงผลค่าความผิดพลาด (SSE) ออกมาเป็นตัวเลข ด้งตารางที่ 5.171(ก) ถึง (จ)

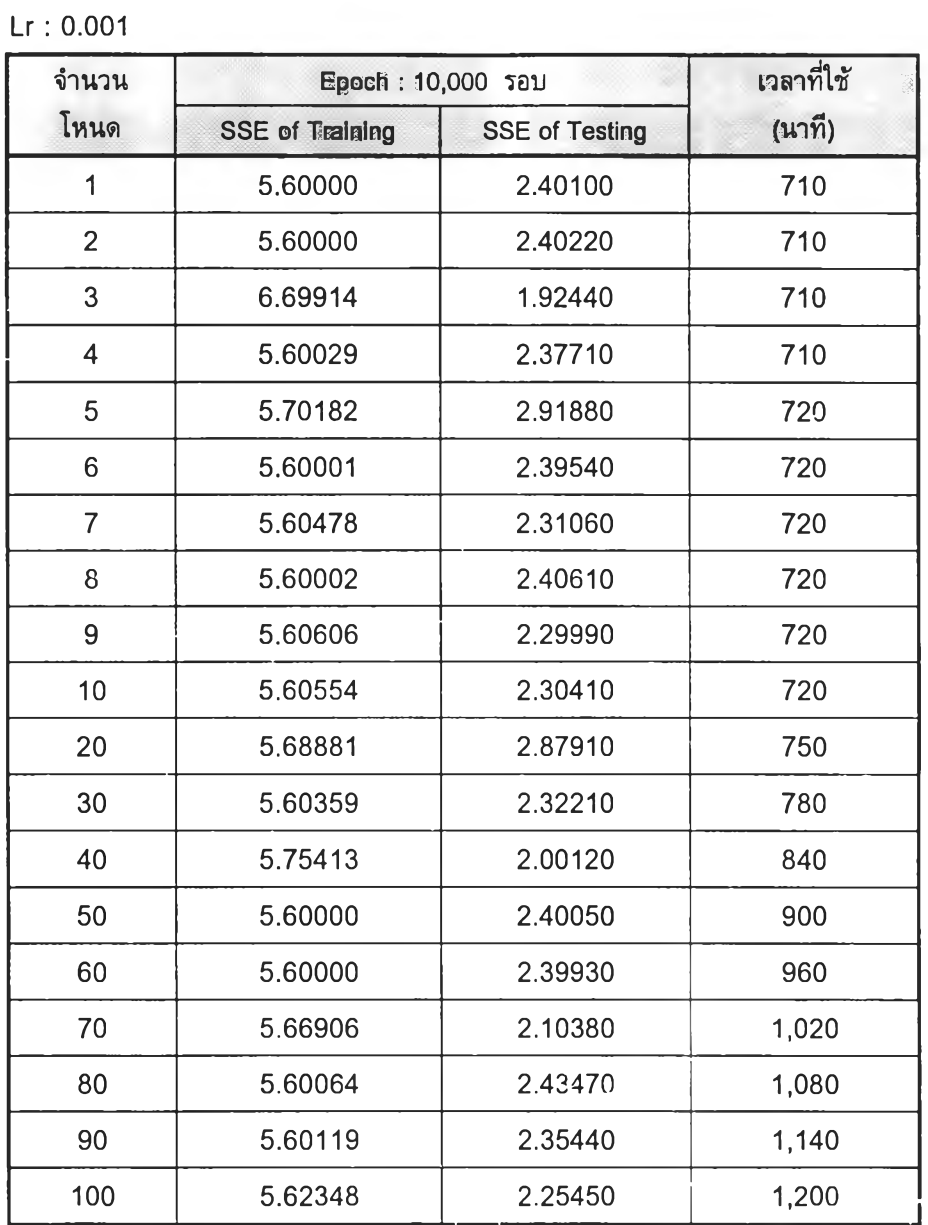

 $\sim 10^{-1}$ 

 $\ddot{\phantom{1}}$ 

# *ต าร า ง ท ี่ 5 .1 7 (ก ) ผ ล จ าก ก าร ส อ น แ ล ะ ท ด ส อ บ ข ่าย ง าน ท ี่5*

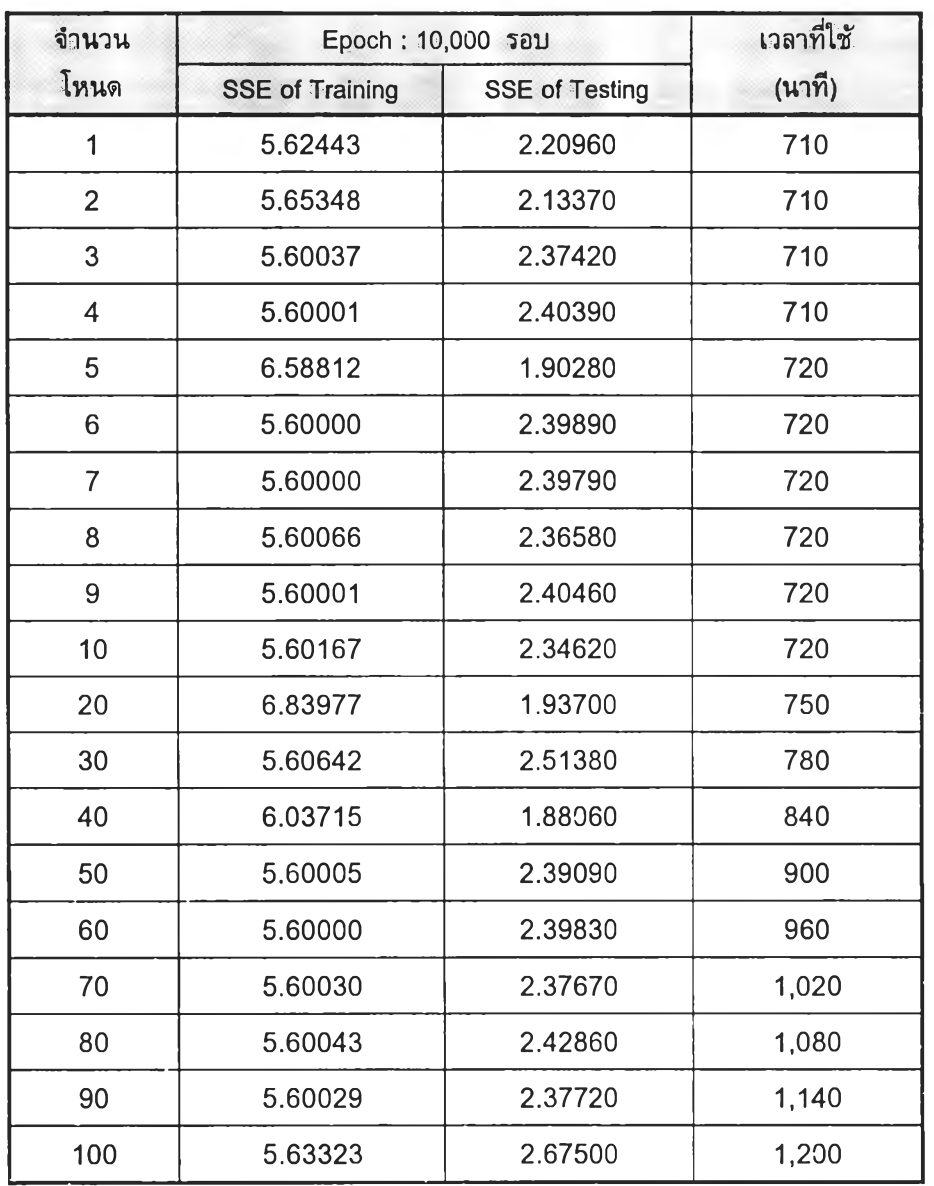

- 9

**ต าร า ง ท ี** *5 .1 7 (ข) ผ ล จ าก ก ารส อ น แล ะท ด ftอ บ ข ่าย ง าน ท ี่ 5*

Lr : 0.01

 $-1 + 1$ 

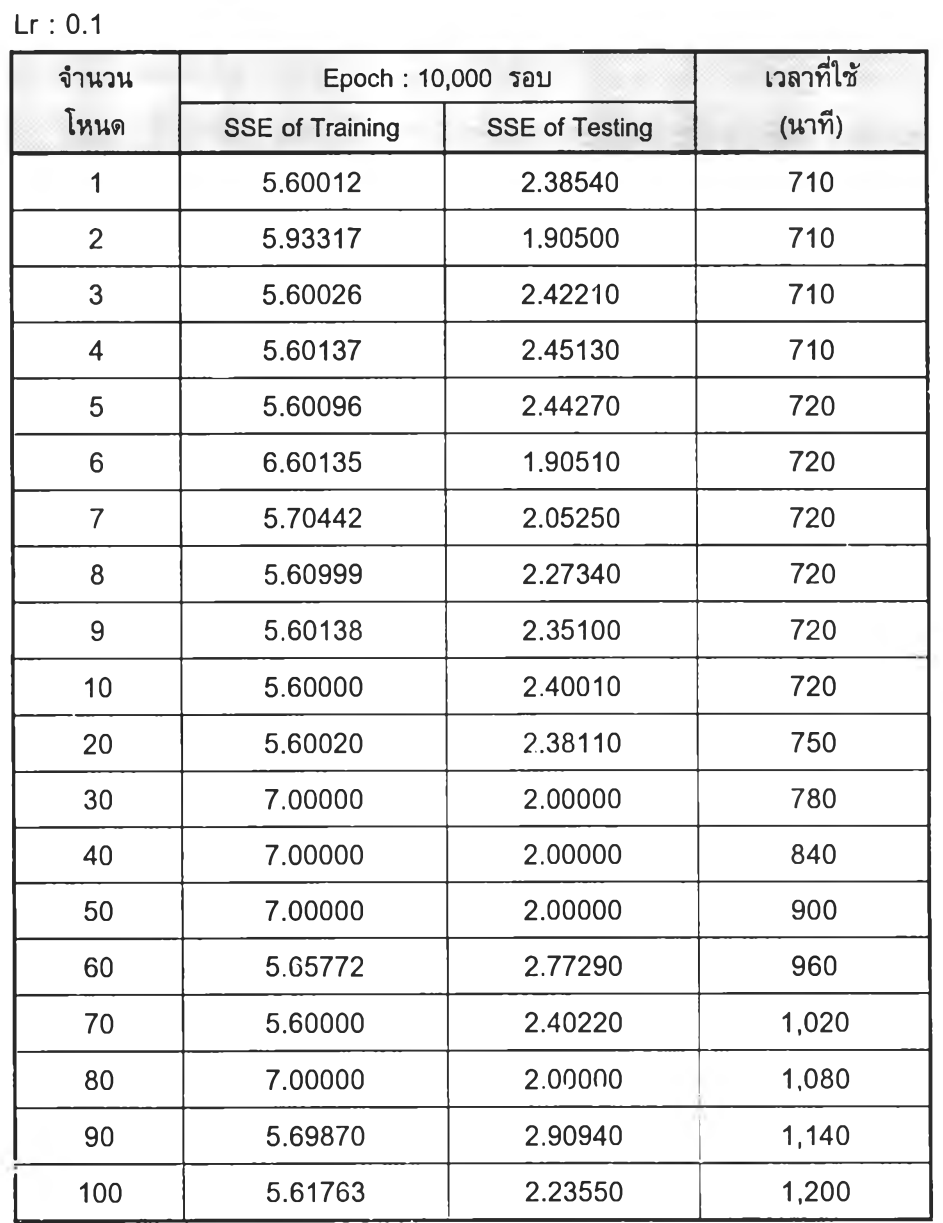

*ต า ร า ง ท ี่ 5 .1 7 (ค ) ผ ล จ าก ก าร ส อ น แ ล ะ ท ด ส อ บ ข ่าย ง า น ท ี่5*

 $\sim 10^{-10}$ 

i,

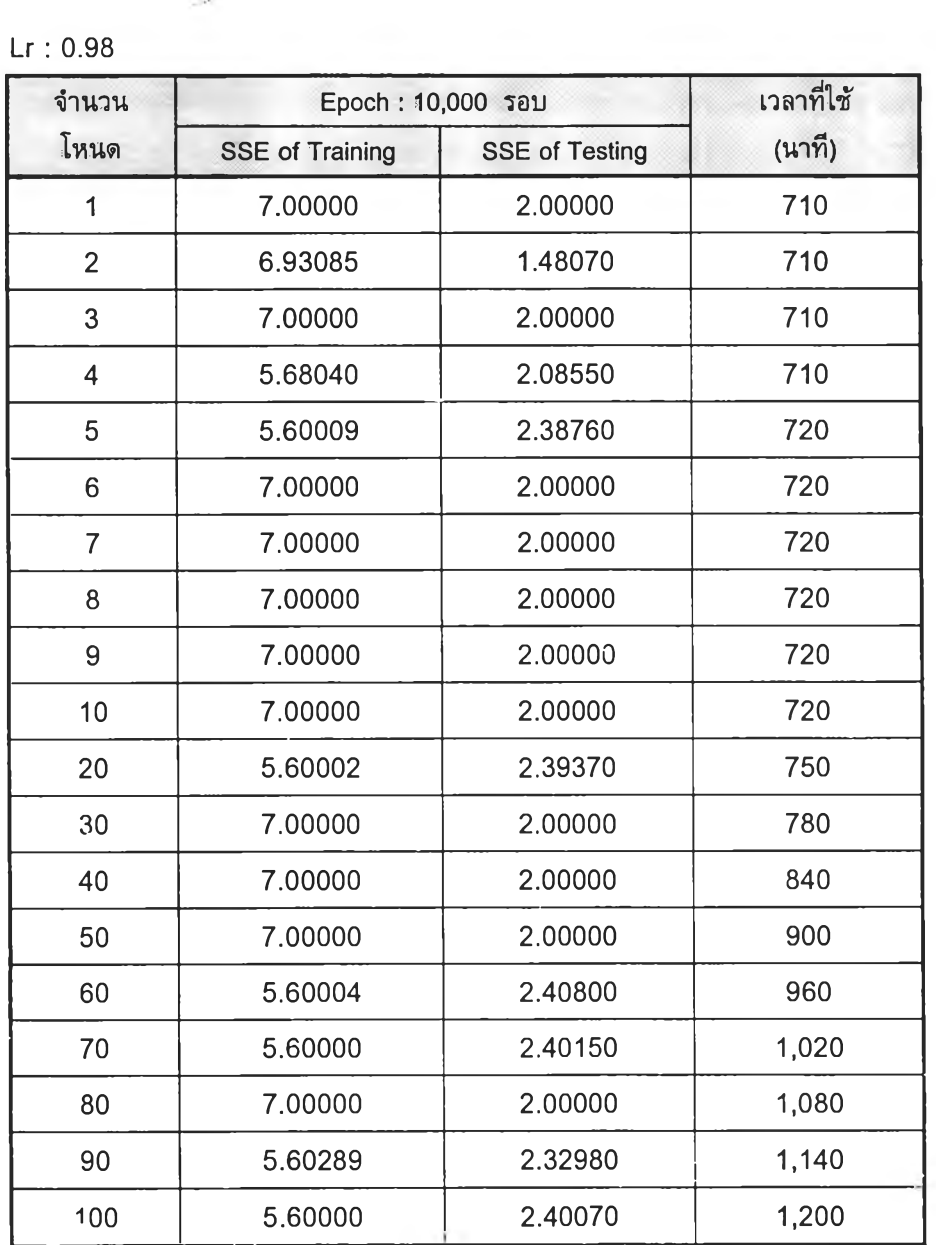

*ต า ร า ง ท ี่ 5 .1 7 (ง) ผ ล จ าก ก าร ส อ น แ ล ะ ท ด ส อ บ ข ่าย ง าน ท ี่ 5*

 $\sim$ 

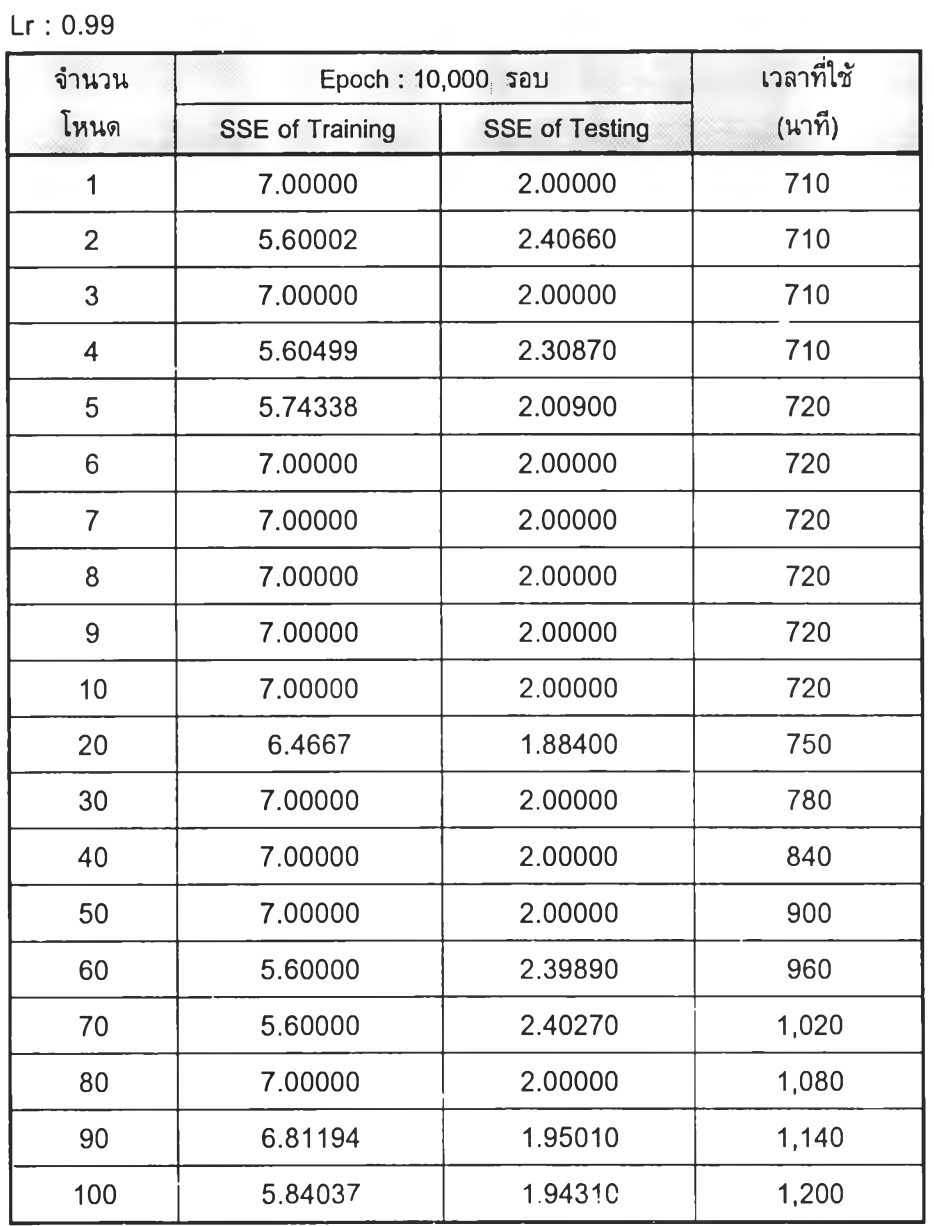

# *ต า ร า ง ท ี่ 5 .1 7 (จ) ผ ล จ าก ก าร ส อ น แ ล ะ ท ด ส อ บ ข ่าย ง า น ท ี่5*

 $\frac{1}{2} \frac{1}{2} \frac{$ 

 $\Delta$  .

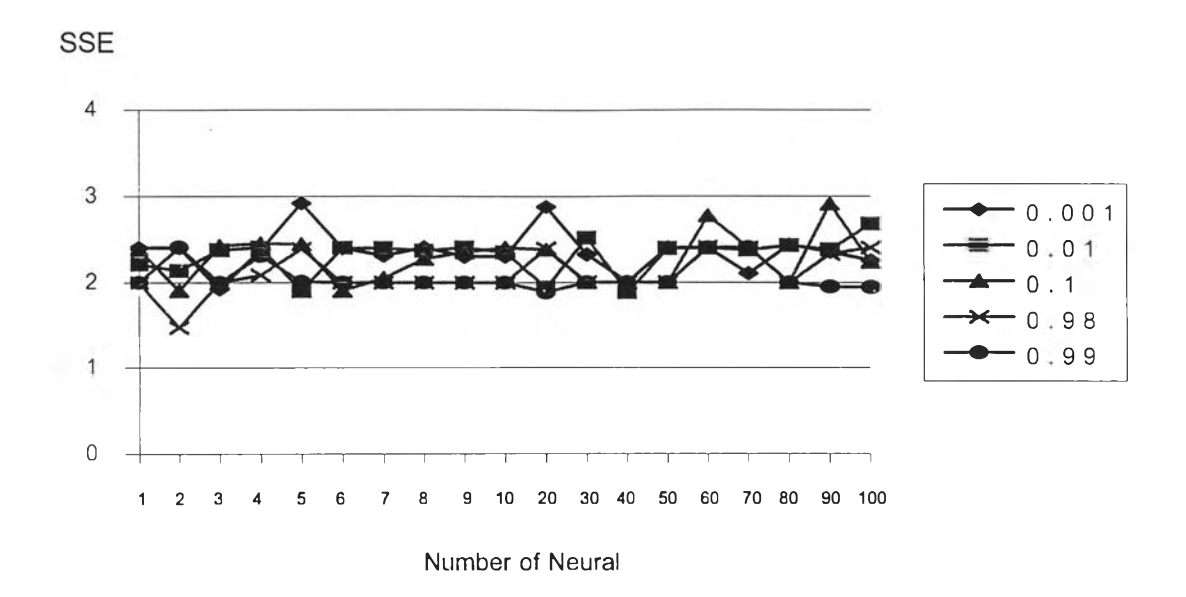

*รูป'ที่ 5.3 SSE ของ Testing Data ของข่ายงานที่ 5*

จากรูปที่ 5.3 ค่าความผิดพลาดของอัตราการเรียนรู้ทั้งหมดเป็นไปในทิศทาง เดียวกัน ค่าตํ่าสุดของค่าความผิดพลาดของการทดสอบสำหรับทุกๆอัตราการเรียนรู้คือ 1.8806 ที่จำนวนโหนดเท่ากับ 40 โหนด

 $\pm 1$ 

ť

## **5.6 ข่ายงานที่ 6 รูปแบบการเกิดวัฏจักร**

#### **5.6.1 เพอเซปตรอน**

(1) วัตถุประสงค์

ตรวจสอบและเปรียบเทียบผลลัพธ์เมื่อเปลี่ยนจำนวนรอบในการวนซํ้ามาก ที่สุด (Maximum Epoch) ตั้งแต่ 20 ไปเรื่อยๆจนกว่าจะได้คำตอบที่ถูกต้อง

(2) เงื่อนไข

- ขนาดข้อมูลเข้าคือ 1,000 ชุดแต่ละชุดมีข้อมูล 20 ค่าแสดงเป็นตัวอย่างด้ง ดารางที่ 5.18

- ป้อนข้อมูลเข้าครั้งแรก 20 ชุด ซึ่งประกอบด้วย ข้อมูลรูปแบบที่อยู่ในภาวะ การควบคุม และข้อมูลรูปแบบที่ออกนอกภาวะการควบคุม จำนวนเท่าๆกัน คือ 1:1 ตามลำดับ

- เพิ่มข้อมูลเข้าเป็น 100 1 200 จนถึง 1,000 ชุดในอัตราส่วน 1:1 และ 1:2

เช่นเดิม

- ทุกครั้งที่ท่าการสอนจะต้องมีการลองสลับที่ของข้อมูลแต่ละชุด

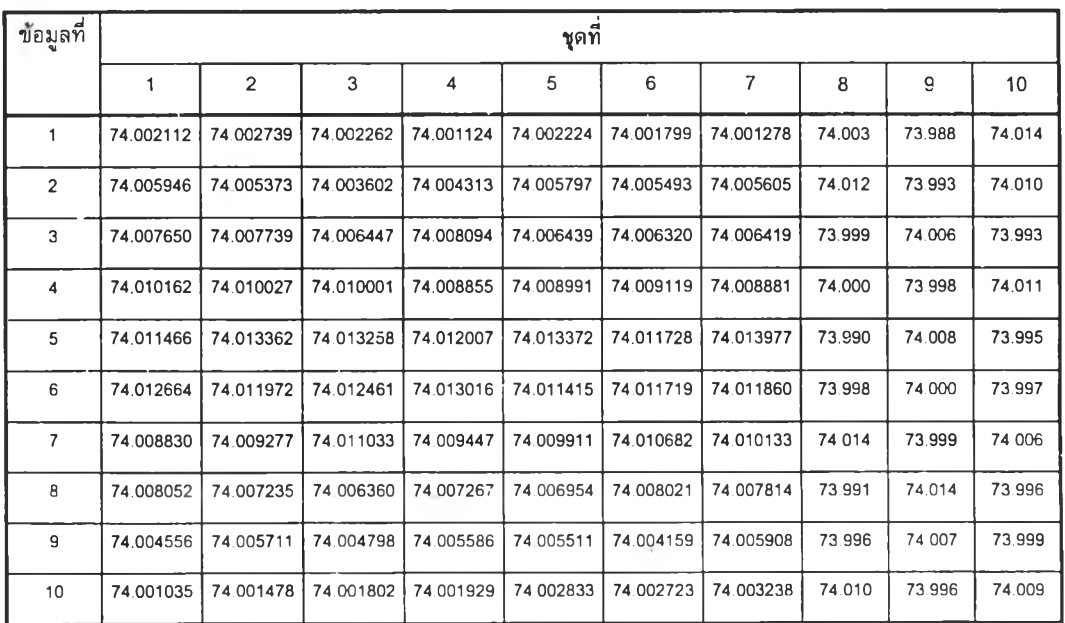

### *ตารางที่ 5.18 ตัวอย่างข้อมูลเข้าควบคู่ของข่ายงานที'6*

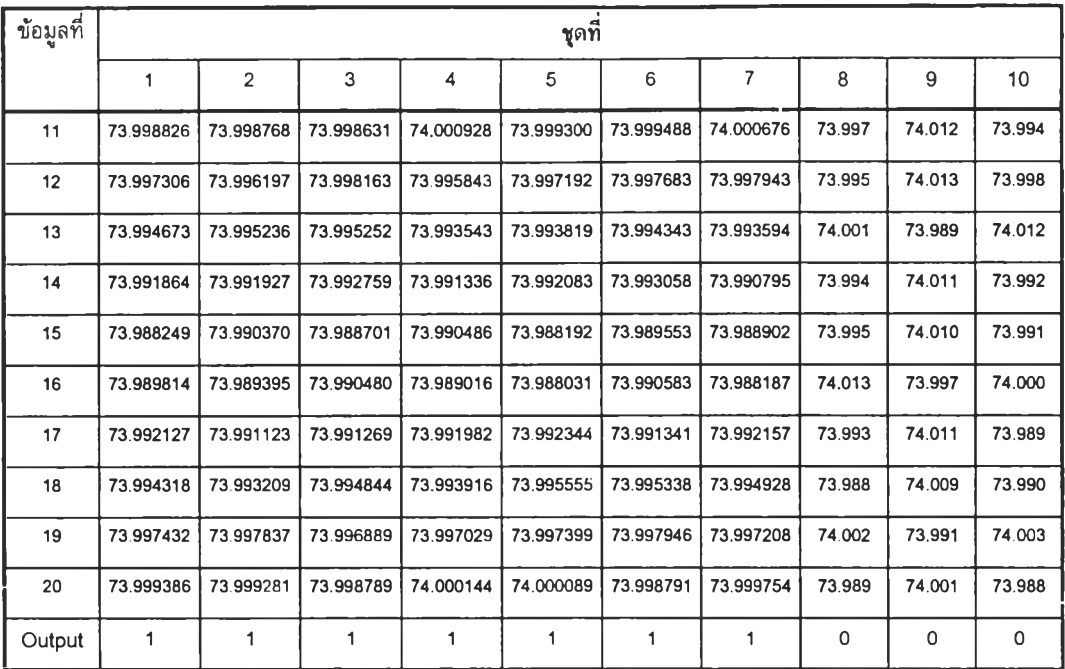

(3) Normalization

ไม่มีการทำ Normalize

(4) ผลการสอนให้ข่ายงานเรียนรู้ และผลการทดสอบ

ข้อมูลสำหรับใชในการสอนและทดสอบ ประกอบด้วย 1,000 Input Vectors แสดงรูปแบบที่อยู่ในภาวะการควบคุม 300 Vectors และ รูปแบบที่ออกนอกภาวะการควบคุม 700 Vectors

ข้อมูลออก มี 1,000 Output Vectors เป็น 0 (รูปแบบที่อยู่ในภาวะการ ควบคุม) 300 Vectors และเป็น 1 (รูปแบบที่ออกนอกภาวะการควบคุม) 700 Vectors ถ้า คำตอบที่ได้เมมีคาผิดพลาดจะแสดงผลออกมาว่า Correctiy ในทางตรงข้ามถ้ามีความผิดพลาด ผลที่ออกมาคือ Incorrectly ด้งตารางที่ 5.19

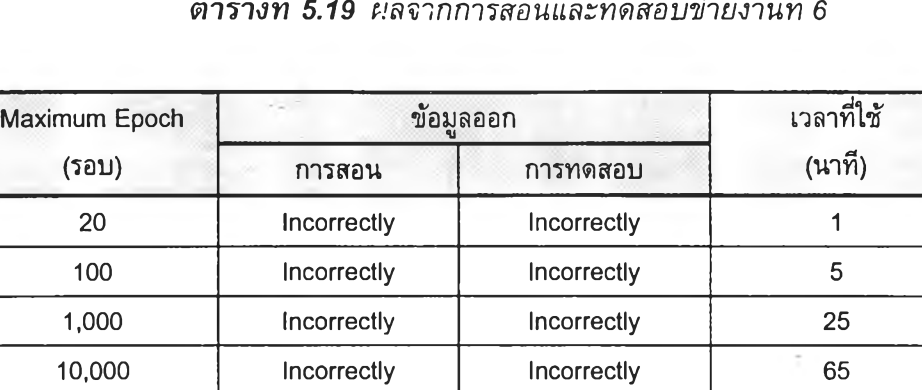

50,000 Incorrectly Incorrectly 330 100,000 Correctly Correctly 650 110,000 Correctly Correctly 650

*ต า ร า ง ท ี่ 5 .1 9 ผ ล จ าก ก าร ส อ น แ ล ะ ท ด ส อ บ ข ่าย ง าน ท ี่ 6*

#### *5.6.2* Backpropagation

(1) วัตถุประสงค์

ตรวจสอบและเปรียบเทียบผลเมื่อเปลี่ยนจำนวนโหนด เป็น 1 ถึง 100 โหนด โดยกำหนด Maximum Epoch เท่ากับ 10,000

### (2) เงื่อนไข

ขนาดข้อมูลเข้าคือ 1,000 ชุดแต่ละชุดมีข้อมูล 2 ค่า ทดลองใช้ขนาดชุดข้อ มูล คือ 20, 100, 200 **ถึง** 1,000 ชุด อัตราส่วนชุดข้อมูลที่อยู่ในภาวะการควบคุมต่อชุดข้อมูลที่ ออกนอกภาวะการควบคุม เป็น 1 ต่อ 2 ตัวอย่างตามตารางที่ 5.18

เพิ่มอัตราการเรียนรู้ (Learning Rate : Lr) จาก 0.001, 0.01, 0.1, 0.98,

0.99

(3) Normalization

ไม่มีการทำ Normalize

(4) ผลการสอนให้ข่ายงานเรียนรู้ และผลการทดสอบ

ข้อมูลสำหรับ'ใช้ในการสอนและทดสอบ ประกอบด้วย 1,000 Input Vectors แสดงรูปแบบที่อยู่ในภาวะการควบคุม 300 Vectors และรูปแบบที่ออกนอกภาวะการควบคุม 700 Vectors

ข้อมูลออก มี 1,000 Output Vectors เป็น 0 (รูปแบบที่อยู่ในภาวะการ ควบคุม) 300 Vectors และเป็น 1 (รูปแบบที่ออกนอกภาวะการควบคุม) 700 Vectors

คำตอบที่ไตัจะแสดงผลค่าความผิดพลาด (SSE) ออกมาเป็นตัวเลข ตังดารางที่ 5.20 (ก) ถึง (จ)

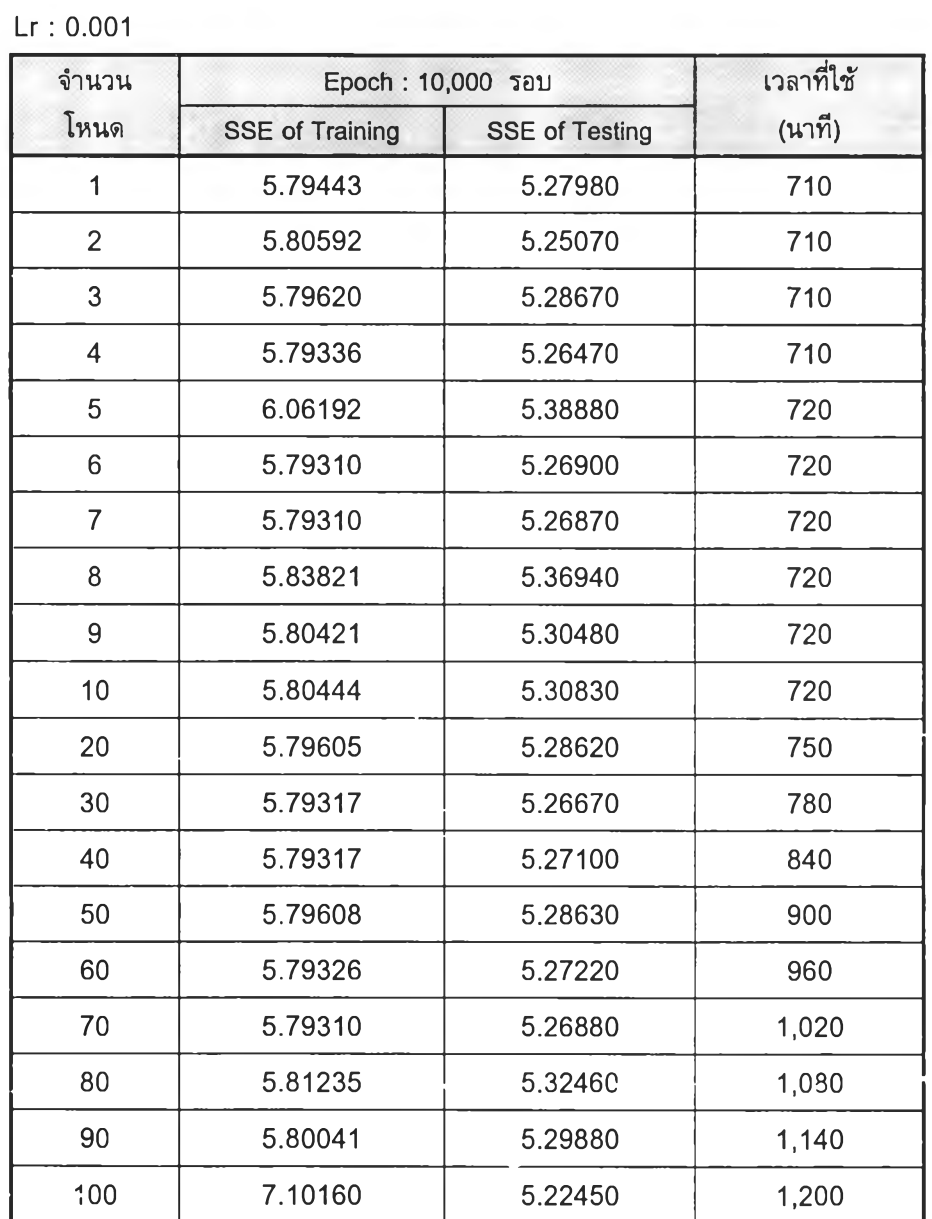

**Controller** 

 $\sim 10^{-1}$ 

*ต าร า ง ท ี่ 5 .2 0 (ก ) ผ ล จ าก ก าร ล 'อ น แ ล ะ ท ด ส ย ิบ ข ่าย งาน ท ี่ 6*

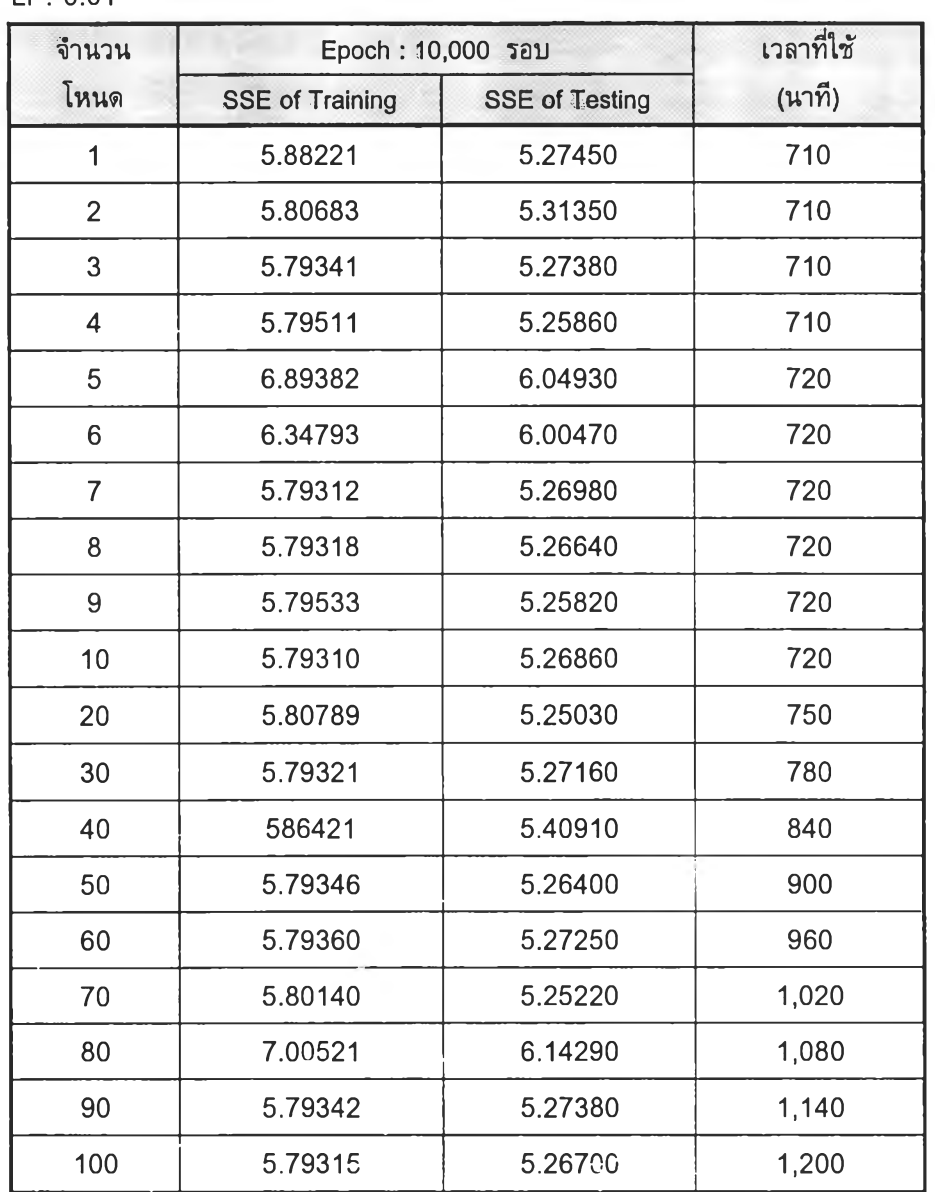

# *ต า ร า ง ท ี่ 5 .2 0 (ข) ผ ล จ าก ก าร ส อ น แ ล ะ ท ด ส อ บ ข ่าย ง าน ท ี่ 6*

 $\rightarrow$ 

 $\sim 10^{-1}$ 

 $Lr : 0.01$ 

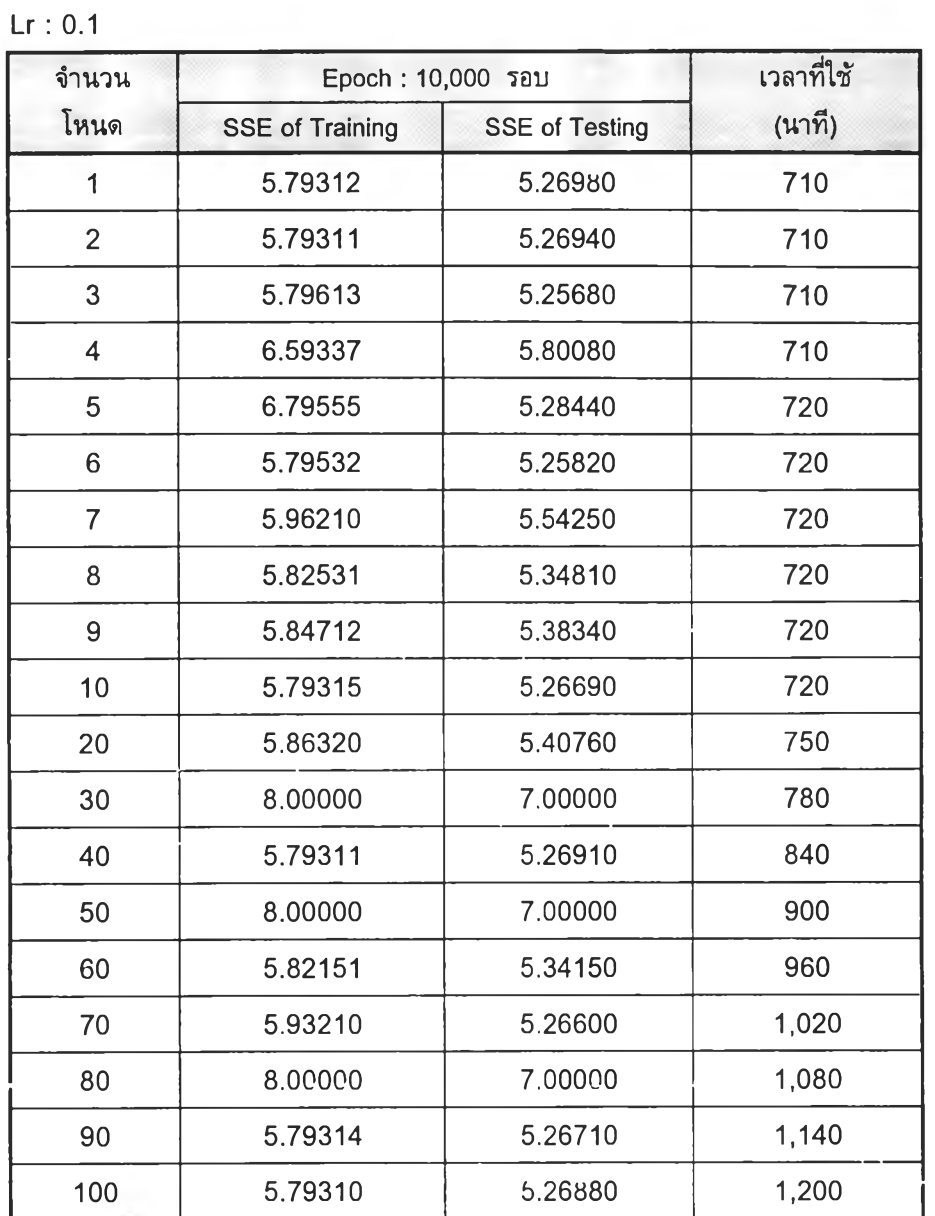

 $\mathcal{L}(\mathcal{X})$  . The set of  $\mathcal{L}(\mathcal{X})$ 

 $\sim$ 

 $\mathcal{A}$  .

*ต า ร า ง ท ี่ 5 .2 0 (ค ) ผ ล จ าก ก าร ส อ น แ ล ะ ท ด ส อ บ ข ่าย ง าน ท ี่ 6*

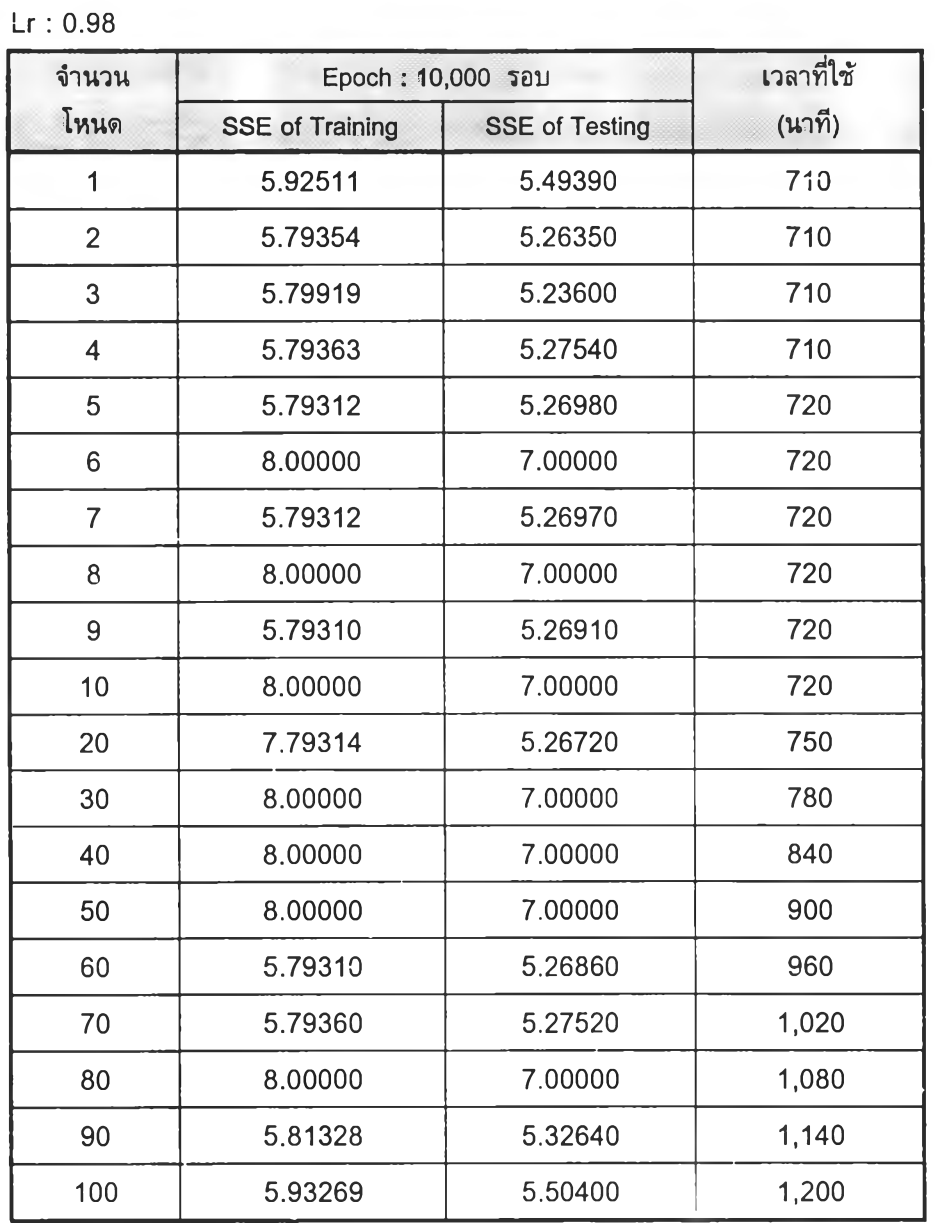

 $\sim 10^{-1}$ 

 $\sim$ 

*ต าร า ง ท ี่ 5 .2 0 (ง) ผ ล จ าก ก าร ส อ น แ ล ะ ท ด ส อ บ ข ่าย ง าน ท ี่ 6*

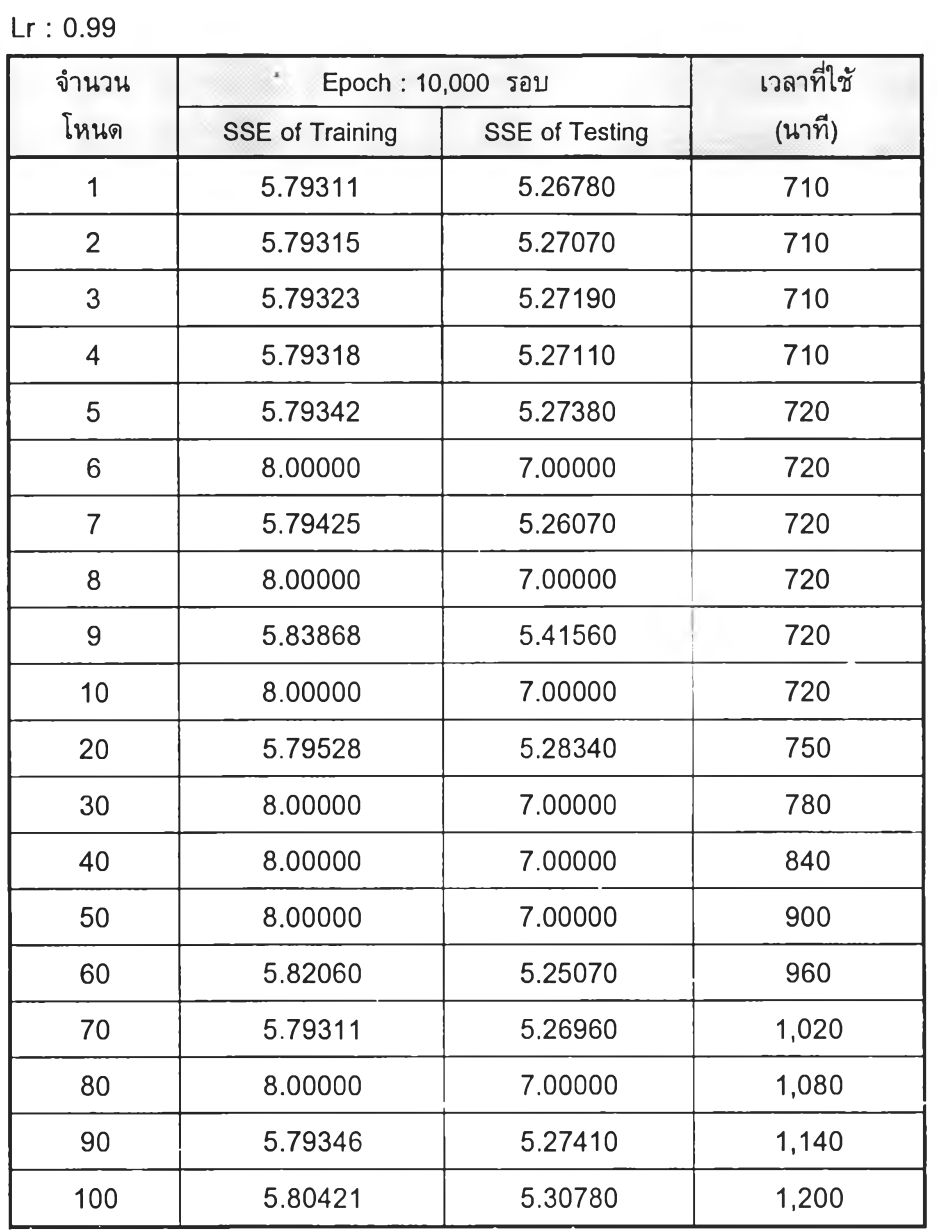

*ต า ร า ง ท ี่ 5 . 2 0 ( จ ) ผ ล จ า ก ก า ร ส อ น แ ล ะ ท ด ส อ บ ข ่า ย ง า น ท ี่ 6*

 $\mathbf{r}$ 

 $\sim 100$ 

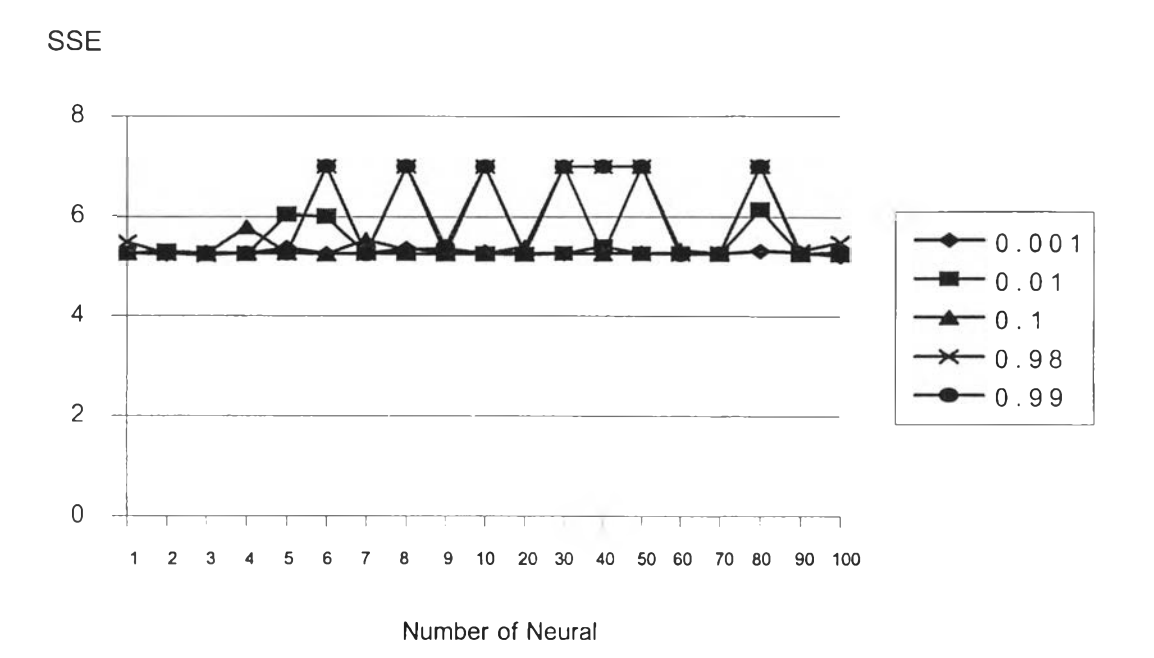

*ร ูป ท ี่ 5 . 4 S S E ข อ ง T e s t i n g D a t a ข อ ง ข ่า ย ง า น ท ี่ 6*

จากรูปที่ 5.4 ค่าความผิดพลาดของอัตราการเรียนรู้ทั้งหมดเป็นไปในทิศทาง ี่ เดียวกันถึงแม้จะเพิ่มจำนวนโหนดมากเท่าไร ก็ไม่มีผลทำให้ได้คำดอบที่ดีกว่านี้ซึ่งมีค่าด่ำสุด ของความผิดพลาดของการทดสอบสำหรับทุก ๆอัดราการเรียนรู้คือ 5.26670 ที่จำนวนโหนด เท่ากับ 30 โหนด ดังนั้นจึงควรใช้จำนวนโหนดเพียง 1 โหนด เพราะค่าผิดพลาดได้ 5.2798 ู แต่ใช้ระยะเวลาในการสอนให้ข่ายงานการเรียนรู้สั้นกว่า 30 โหนด มาก

### **5.7 สรุป**

ในบทนี้ได้นำข่ายงานระบบประสาทมาทดลองวิเคราะห์ข้อมูลแผนภูมิควบคุม คุณภาพเชิงสถิติ โดยได้ทำการทดลองทั้งหมด 6 ข่ายงาน ปรากฏว่าคำตอบที่ได้จากวิธีการของ Perceptron จะมีความถูกต้องใกล้เคียงกับวิธีการ Backpropagation เนื่องจาก คำตอบที่ได้จาก ้วิธีการของ Perceptron มีได้สองค่า คือถูกหรือผิด และคำตอบที่ได้จากวิธีการของ Backpropagation เป็นค่าต่อเนื่องในลักษณะตัวเอส (S Shape) ทำให้คำตอบมีได้หลายค่า ระหว่าง 0 ถึง 1 แต่อย่างไรก็ตามหากพิจารณาในด้านเวลาที่ใช้ วิธีการของ Perceptron จะใช้ เวลาน้อยกว่าสำหรับข้อมูลที่ไม่ได้ทำการ Normalize ก่อน ส่วนวิธีการของ Backpropagation จะใช้เวลามากกว่า จากส่วนนี้สามารถนำโปรแกรมไปพัฒนาต่อเพื่อให้สามารถทำการ Normalize ข้อมูลก่อนเข้าข่ายงานระบบประสาท หรืออาจนำวิธีการอื่นมาช่วยในการตัดสินใจ ี แบ่งแยกความแตกต่างของข้อมูล เช่น วิธีการของ Expert Sytem หรือ Fuzzy Logic เพื่อความ เหมาะสมของระบบต่อไป